#### **Intellectual Property Rights Notice for Open Specifications Documentation**

- **Technical Documentation.** Microsoft publishes Open Specifications documentation for protocols, file formats, languages, standards as well as overviews of the interaction among each of these technologies.
- **Copyrights.** This documentation is covered by Microsoft copyrights. Regardless of any other terms that are contained in the terms of use for the Microsoft website that hosts this documentation, you may make copies of it in order to develop implementations of the technologies described in the Open Specifications and may distribute portions of it in your implementations using these technologies or your documentation as necessary to properly document the implementation. You may also distribute in your implementation, with or without modification, any schema, IDL's, or code samples that are included in the documentation. This permission also applies to any documents that are referenced in the Open Specifications.
- **No Trade Secrets.** Microsoft does not claim any trade secret rights in this documentation.
- **Patents.** Microsoft has patents that may cover your implementations of the technologies described in the Open Specifications. Neither this notice nor Microsoft's delivery of the documentation grants any licenses under those or any other Microsoft patents. However, a given Open Specification may be covered by Microsoft's Open Specification Promise (available here: http://www.microsoft.com/interop/osp) or the Community Promise (available here: http://www.microsoft.com/interop/cp/default.mspx). If you would prefer a written license, or if the technologies described in the Open Specifications are not covered by the Open Specifications Promise or Community Promise, as applicable, patent licenses are available by contacting [iplg@microsoft.com.](mailto:iplg@microsoft.com)
- **Trademarks.** The names of companies and products contained in this documentation may be covered by trademarks or similar intellectual property rights. This notice does not grant any licenses under those rights.

**Reservation of Rights.** All other rights are reserved, and this notice does not grant any rights other than specifically described above, whether by implication, estoppel, or otherwise.

**Tools.** The Open Specifications do not require the use of Microsoft programming tools or programming environments in order for you to develop an implementation. If you have access to Microsoft programming tools and environments you are free to take advantage of them. Certain Open Specifications are intended for use in conjunction with publicly available standard specifications and network programming art, and assumes that the reader either is familiar with the aforementioned material or has immediate access to it.

*Copyright © 2008 Microsoft Corporation.* 

## **Revision Summary**

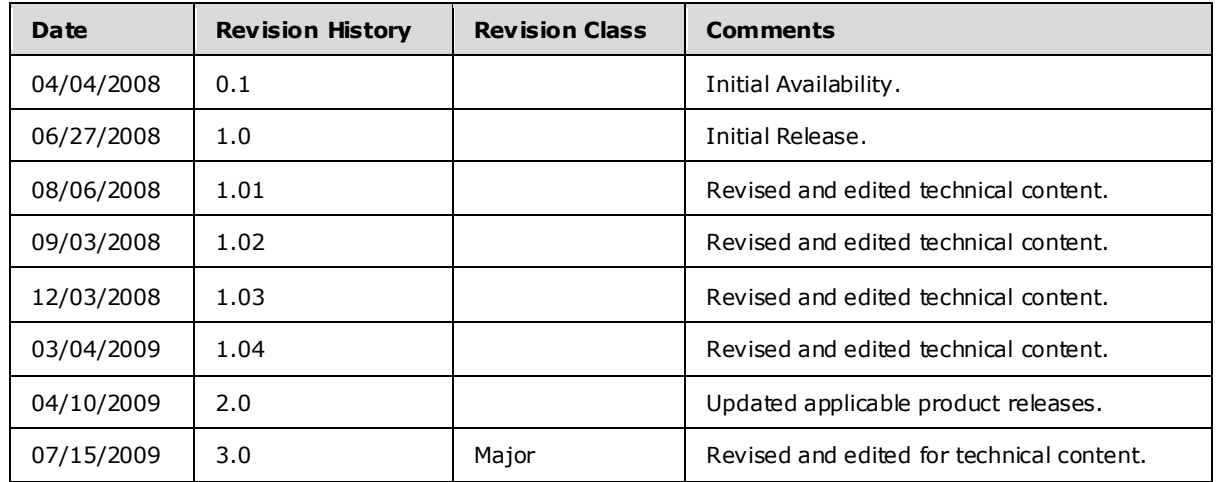

*[MS-OXOABKT] — v20090712 Address Book User Interface Templates Protocol Specification* 

*Copyright © 2008 Microsoft Corporation.* 

# **Table of Contents**

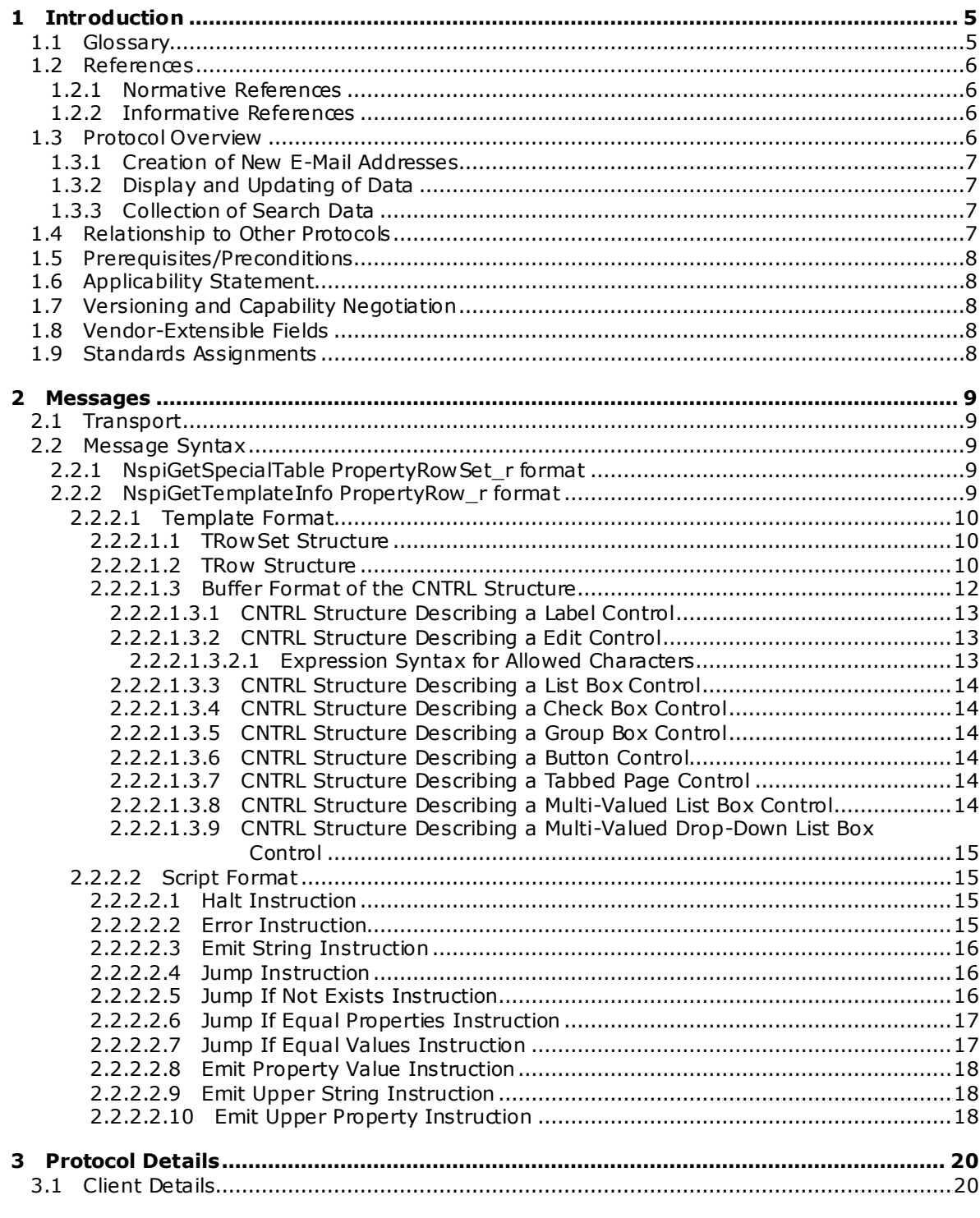

[MS-OXOABKT] — v20090712<br>Address Book User Interface Templates Protocol Specification

Copyright © 2008 Microsoft Corporation.

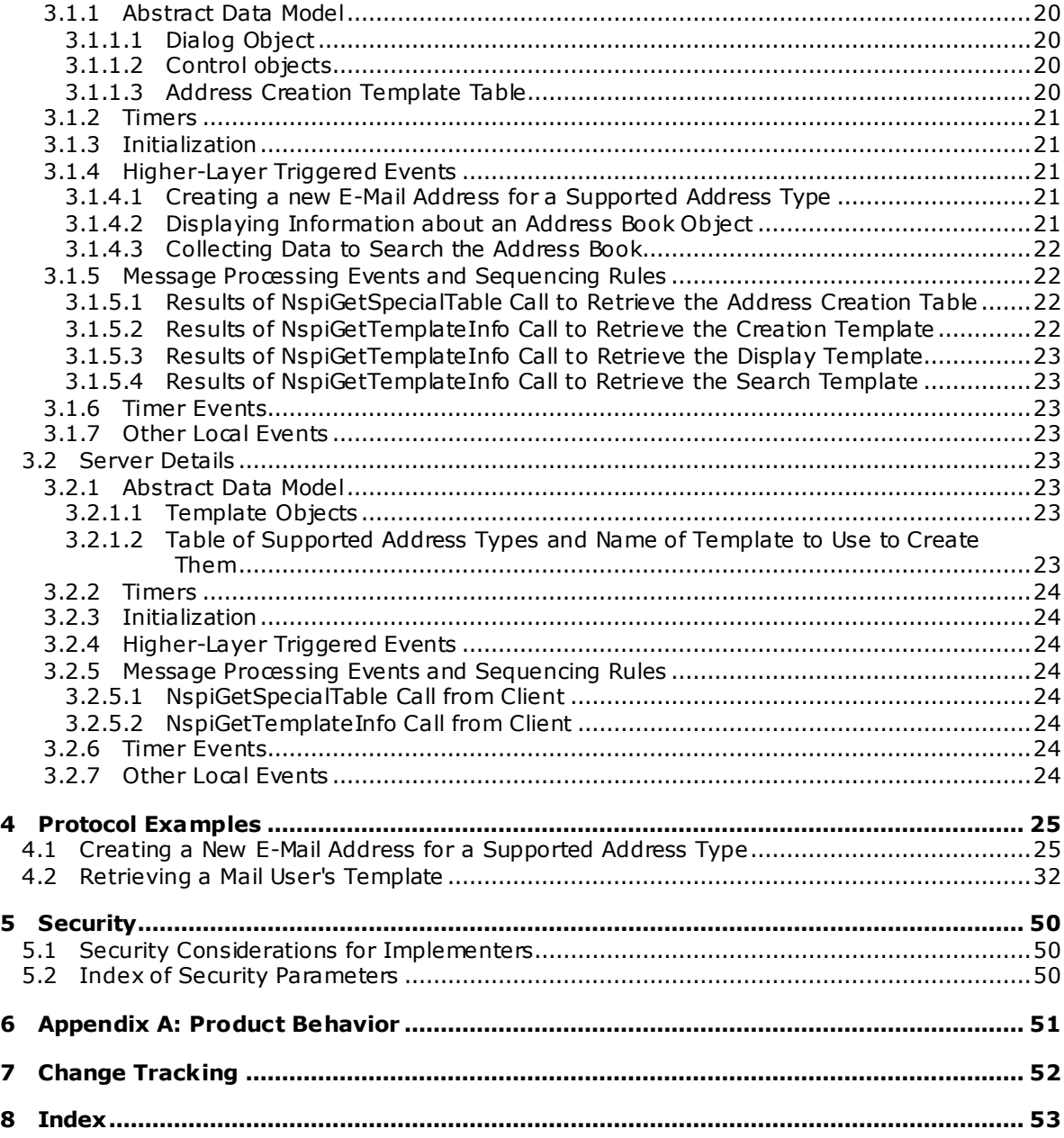

## <span id="page-4-0"></span>**1 Introduction**

<span id="page-4-9"></span>The **[address book](%5bMS-OXGLOS%5d.pdf)** User Interface **[templates](%5bMS-OXGLOS%5d.pdf)** protocol is an extension of the **[Name Service](%5bMS-OXGLOS%5d.pdf)  [Provider Interface \(NSPI\)](%5bMS-OXGLOS%5d.pdf)** protocol, as specified in [\[MS-NSPI\].](http://msdn.microsoft.com/en-us/library/cc463882.aspx) The address book User Interface templates protocol specifies the following:

- A server-provided template for creating specific, single-use e-mail addresses.
- A server-provided layout specification that the client can use for displaying **[Address Book](%5bMS-OXGLOS%5d.pdf)  [object](%5bMS-OXGLOS%5d.pdf)** information.

#### <span id="page-4-1"></span>**1.1 Glossary**

The following terms are defined in [\[MS-OXGLOS\]:](%5bMS-OXGLOS%5d.pdf)

<span id="page-4-8"></span>**address book Address Book object Address Creation table address creation template Augmented Backus-Naur Form (ABNF) button control code page display template distinguished name (DN) double-byte character set (DBCS) mail user non-Unicode Name Service Provider Interface (NSPI) Permanent Entry ID property remote procedure call (RPC) Simple Mail Transfer Protocol (SMTP) template**

The following terms are specific to this document:

- <span id="page-4-4"></span>**check box control:** A dialog control that displays a static string and a box that can be checked and unchecked to indicate that an option is selected.
- <span id="page-4-2"></span>**creation template:** See Address Creation template.
- <span id="page-4-7"></span>**dialog control:** A graphical user interface element that allows a client to interact with a user by displaying information to the user and getting input from the user.
- **drop-down list box control:** A dialog control that contains a list of possible options of which only the currently selected one is shown. A button on the end of the control can be clicked to display the entire list of available options.

<span id="page-4-6"></span>**edit control:** A dialog control that displays an editable string to the user.

<span id="page-4-5"></span>group box control: A dialog control that contains other dialog controls and around which a box is shown with a static string that labels the box.

<span id="page-4-3"></span>**label control:** A dialog control that displays a static string to the user.

*[MS-OXOABKT] — v20090712 Address Book User Interface Templates Protocol Specification* 

*Copyright © 2008 Microsoft Corporation.* 

- <span id="page-5-6"></span>**list box control:** A dialog control that contains a list of possible options of which one can be selected by the user.
- <span id="page-5-5"></span>**page control:** A dialog control that contains other controls, groups them together, and displays a static string that describes them at a tab at the top of the group. These controls can be placed on top of each other and the control for which the tab is selected has its set of controls shown.
- <span id="page-5-4"></span>**search template:** A template that describes a dialog for the user to specify criteria for searching Address Book objects that meet the criteria.
- <span id="page-5-7"></span>**MAY , SHOULD, MUST, SHOULD NOT, MUST NOT:** These terms (in all caps) are used as described i[n \[RFC2119\].](http://go.microsoft.com/fwlink/?LinkId=90317) All statements of optional behavior use either MAY, SHOULD, or SHOULD NOT.

#### <span id="page-5-0"></span>**1.2 References**

#### <span id="page-5-1"></span>**1.2.1 Normative References**

We conduct frequent surveys of the normative references to assure their continued availability. If you have any issue with finding a normative reference, please contact [dochelp@microsoft.com.](mailto:dochelp@microsoft.com) We will assist you in finding the relevant information. Please check the archive site, [http://msdn2.microsoft.com/en-us/library/E4BD6494-06AD-4aed-9823-445E921C9624,](http://msdn2.microsoft.com/en-us/library/E4BD6494-06AD-4aed-9823-445E921C9624) as an additional source.

[MS-DTYP] Microsoft Corporation, "Windows Data Types", March 2007, [http://go.microsoft.com/fwlink/?LinkId=111558.](http://go.microsoft.com/fwlink/?LinkId=111558)

[MS-NSPI] Microsoft Corporation, "Name Service Provider Interface (NSPI) Protocol Specification", June 2008.

[MS-OXGLOS] Microsoft Corporation, ["Exchange Server Protocols Master Glossary"](%5bMS-OXGLOS%5d.pdf), June 2008.

[MS-OXOAB] Microsoft Corporation, "Offline Address Book (OAB) Format and Schema Protocol [Specification"](%5bMS-OXOAB%5d.pdf), June 2008.

[MS-OXOABK] Microsoft Corporation, ["Address Book Object Protocol Specification"](%5bMS-OXOABK%5d.pdf), June 2008.

[MS-OXPROPS] Microsoft Corporation, "Exchange Server Protocols Master Property List [Specification"](%5bMS-OXPROPS%5d.pdf), June 2008.

[RFC2119] Bradner, S., "Key words for use in RFCs to Indicate Requirement Levels", BCP 14, RFC 2119, March 1997, http://www.ietf.org/rfc/rfc2119.txt.

[RFC4234] Crocker, D., Ed. and Overell, P., "Augmented BNF for Syntax Specifications: ABNF", RFC 4234, October 2005, http://www.ietf.org/rfc/rfc4234.txt.

#### <span id="page-5-2"></span>**1.2.2 Informative References**

<span id="page-5-8"></span>None.

#### <span id="page-5-3"></span>**1.3 Protocol Overview**

The address book User Interface templates protocol is used for the following three purposes:

Creation of new e-mail addresses for supported e-mail **[address type](%5bMS-OXOCNTC%5d.pdf)**s.

*Copyright © 2008 Microsoft Corporation.* 

- Display and updating of data for different Address Book objects.
- **[collection](%5bMS-OXGLOS%5d.pdf)** of data to perform searches on an address book.

#### <span id="page-6-0"></span>**1.3.1 Creation of New E-Mail Addresses**

The creation of new e-mail addresses for supported e-mail address types is the first purpose of the address book User Interface template protocol. By far the most common e-mail address type is the **[Simple Mail Transfer Protocol \(SMTP\)](%5bMS-OXGLOS%5d.pdf)** address type, but the server can support a number of different e-mail address types. This protocol provides a way for address book servers to expose the supported address book types to clients and provide a way for the client to create one of these addresses.

The creation of a new e-mail address is a two-step process. First, the client retrieves from the server a list of available address types and the name of the corresponding **[creation template](#page-4-2)** that will be used to create an address of that type. The client can use this list to allow the user to select which address type to create. In the second step, the client requests the creation template that is associated with the selected address type, and uses the template to display a dialog to the user and get the necessary information to create the address by using the script that is returned with the template.

#### <span id="page-6-1"></span>**1.3.2 Display and Updating of Data**

The second purpose of the address book User Interface templates protocol is to display and update data for Address Book objects. For the purposes of this protocol, the server acts mainly as a database that **[stores](%5bMS-OXGLOS%5d.pdf)** user interface templates and then returns them to the client when requested. The client can then use the templates to display and edit data for Address Book objects.

To display and edit data about a particular Address Book object, the client requests a **[display](%5bMS-OXGLOS%5d.pdf)  [template](%5bMS-OXGLOS%5d.pdf)** from the server and uses the returned template along with data that it has retrieved from the Address Book object [\[MS-OXOABK\]](%5bMS-OXOABK%5d.pdf) to display a dialog to the user. The client can allow the user to change this data and then update the Address Book object to reflect the user's changes.

#### <span id="page-6-2"></span>**1.3.3 Collection of Search Data**

The third purpose of the address book User Interface templates protocol is to collect data that will be used to search the address book. For the purposes of this protocol, the server acts mainly as a database that stores user interface templates and simply returns them to the client when requested. The client can then use the templates to display a dialog to the user to collect data that it needs to perform search operations on the address book.

To collect data to perform search operations on the address book, the client requests a **[search](#page-5-4)  [template](#page-5-4)** from the server and uses the returned search template to display a dialog and collect data to create a filter for the address book to locate Address Book objects.

#### <span id="page-6-3"></span>**1.4 Relationship to Other Protocols**

<span id="page-6-4"></span>The address book User Interface templates protocol specification relies on an understanding of how to work with Address Book objects, **[properties](%5bMS-OXGLOS%5d.pdf)**, and **[tables](%5bMS-OXGLOS%5d.pdf)** (for more details, see [\[MS-OXOABK\]\)](%5bMS-OXOABK%5d.pdf). The specification also relies on an understanding of how the Address Book object protocol is used to communicate with the server by using the underlying **[RPC](%5bMS-OXGLOS%5d.pdf)** transport.

*[MS-OXOABKT] — v20090712 Address Book User Interface Templates Protocol Specification* 

*Copyright © 2008 Microsoft Corporation.* 

#### <span id="page-7-0"></span>**1.5 Prerequisites/Preconditions**

<span id="page-7-5"></span>The address book User Interface templates protocol assumes that the underlying Address Book object protocol transport has been properly initialized.

#### <span id="page-7-1"></span>**1.6 Applicability Statement**

The address book User Interface templates protocol can be used to assist a user agent with creating e-mail addresses for supported address types and for displaying, creating, or modifying data associated with an Address Book object.

#### <span id="page-7-2"></span>**1.7 Vers ioning and Capability Negotiation**

None.

#### <span id="page-7-3"></span>**1.8 Vendor-Extensible Fields**

None.

#### <span id="page-7-4"></span>**1.9 Standards Ass ignments**

None.

*[MS-OXOABKT] — v20090712 Address Book User Interface Templates Protocol Specification* 

*Copyright © 2008 Microsoft Corporation.* 

## <span id="page-8-7"></span><span id="page-8-0"></span>**2 Messages**

#### <span id="page-8-1"></span>**2.1 Transport**

This protocol uses the Name Service Provider Interface (NSPI) protocol as a transport for communicating between client and server. In particular, the client will use the two RPC functions **NspiGetSpecialTable** and **NspiGetTemplateInfo**, as specified in sections 3.1.4.3 and 3.1.4.20 of [\[MS-NSPI\],](http://msdn.microsoft.com/en-us/library/cc463882.aspx) to retrieve data from the server.

## <span id="page-8-2"></span>**2.2 Message Syntax**

The following sections specify the format of data that are specific to the address book User Interface templates protocol that are returned from the **NspiGetSpecialTable** and **NspiGetTemplateInfo** function calls.

#### <span id="page-8-3"></span>**2.2.1 NspiGetSpec ialTable PropertyRowSet\_r format**

<span id="page-8-5"></span>The *dwFlags* parameter that is passed to **NspiGetSpecialTablefunction**, as specified in the Name Service Provider Interface protocol, affects the data that is returned in the *PropertyRowSet\_r* output parameter. The bit flag values for the *dwFlags* parameter for this function are documented in the Name Service Provider Interface protocol specification [\[MS-NSPI\].](http://msdn.microsoft.com/en-us/library/cc463882.aspx) The client MUST pass the AB\_ONE\_OFF flag to retrieve the table of supported address types from the server and MUST NOT pass any of the other flags. The properties listed in the following table MUST be returned by the server in the **PropertyRow\_r** structure that is contained in the *PropertyRowSet\_r* return parameter of the call.

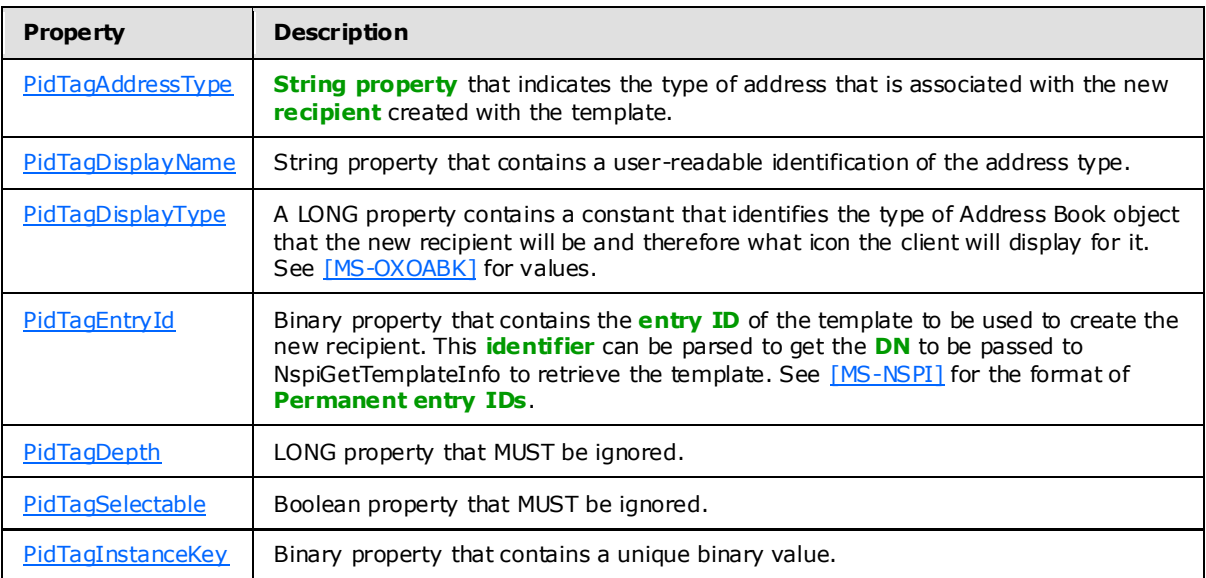

## <span id="page-8-4"></span>**2.2.2 NspiGetTemplateInfo PropertyRow\_r format**

<span id="page-8-6"></span>The *dwFlags* parameter, which is passed to the **NspiGetTemplateInfo** function, as specified in [\[MS-OXOAB\],](%5bMS-OXOAB%5d.pdf) affect what properties are returned in the *PropertyRow\_r* return parameter. The flags for this function are specified in [\[MS-NSPI\].](http://msdn.microsoft.com/en-us/library/cc463882.aspx)

*[MS-OXOABKT] — v20090712 Address Book User Interface Templates Protocol Specification* 

*Copyright © 2008 Microsoft Corporation.* 

The following table lists the flags that are used by this protocol that can be passed in the *dwFlags* parameter of **NspiGetTemplateInfo** and the corresponding properties that are returned in the *PropertyRow\_r* return parameter.

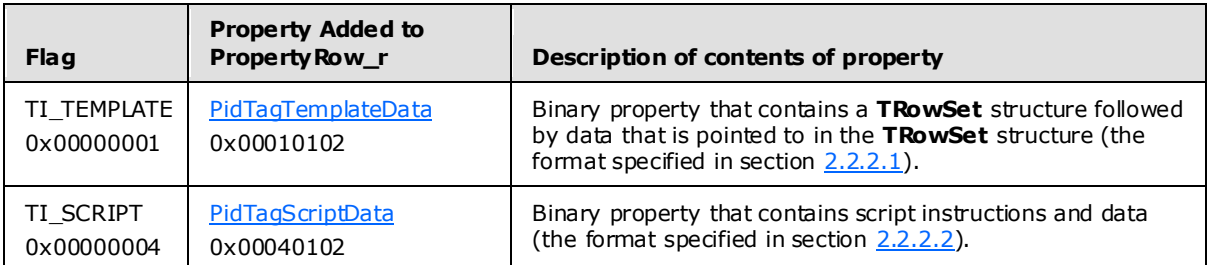

## <span id="page-9-0"></span>**2.2.2.1 Template Format**

<span id="page-9-3"></span>The dialog template consists of a set of **[rows](%5bMS-OXCTABL%5d.pdf)** that are represented by a **TRowSet** structure (see section [2.2.2.1.1\)](#page-9-4) with each **TRow** structure describing one control in the dialog. To create the dialog from the template, each control that is described in a **TRow** structure MUST be added to a dialog in the location and and with the size specified.

The **control flags** field, as specified in section [2.2.2.1.2,](#page-9-5) indicates additional information about the control, including whether it is editable. The control structure will indicate which static strings are to be used for the control, and the property that can be used to initialize the control and can be updated if the user edits the value in the control. When a **[page control](#page-5-5)** is encountered, a new tabbed page is added to the dialog, and the controls that follow the page control are placed on that page.

#### <span id="page-9-1"></span>**2.2.2.1.1 TRowSet Structure**

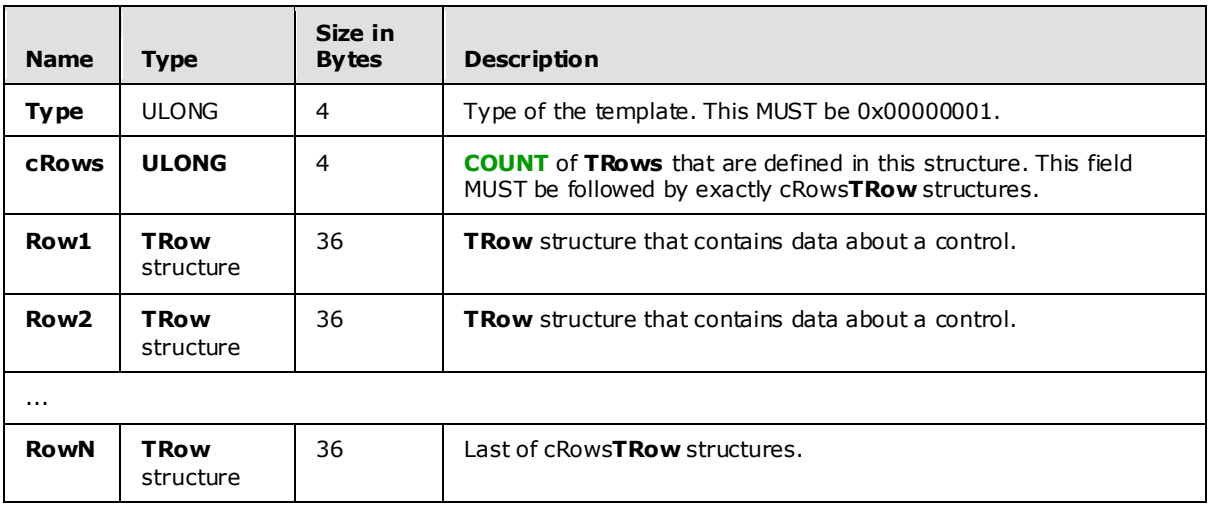

<span id="page-9-4"></span>A **TRowSet** structure is defined in the following table.

#### <span id="page-9-2"></span>**2.2.2.1.2 TRow Structure**

<span id="page-9-5"></span>Each **TRow** structure describes a control that MUST be presented to the user in a **display area**. The display area is measured in pixels.

*[MS-OXOABKT] — v20090712 Address Book User Interface Templates Protocol Specification* 

*Copyright © 2008 Microsoft Corporation.* 

A **TRow** structure is defined in the following table.

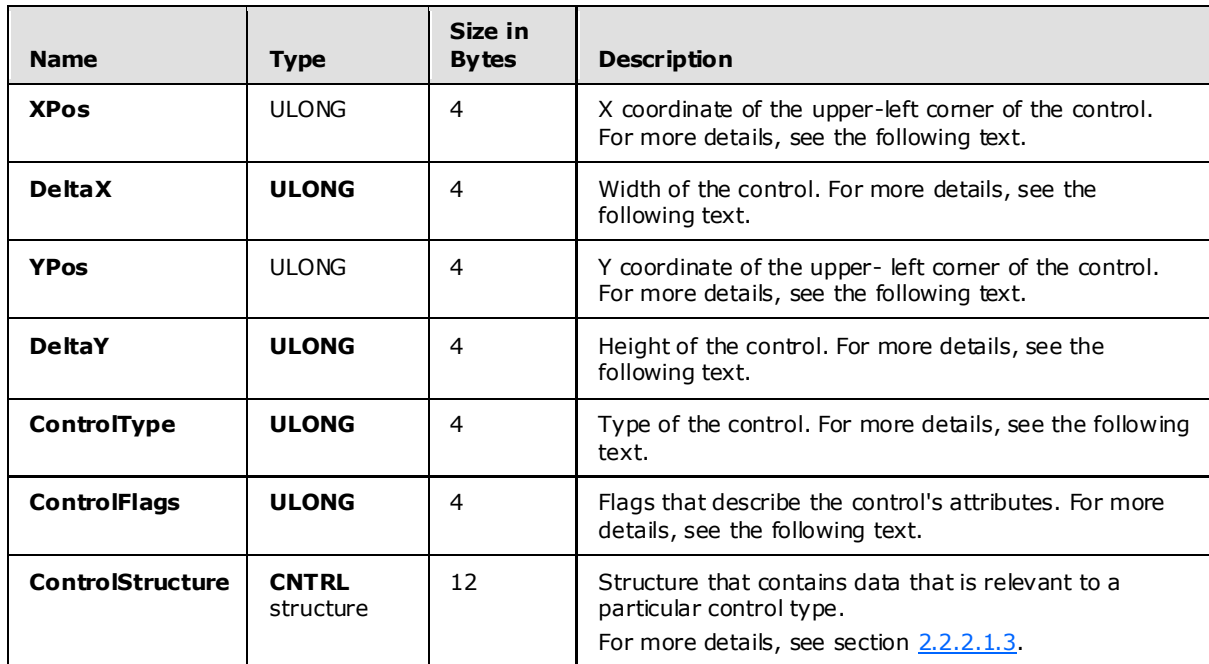

**XPos** and **YPos** specify the X and Y coordinates of the upper-left corner of the control in pixels in the display area.

**DeltaX** and **DeltaY** specify the width and height of the control in pixels. The values are relative to the **XPos** and **YPos** of the control.

The other three properties describe various characteristics of the control.

**ControlType** indicates the type of control. **ControlType** MUST be one of the values listed in the following table.

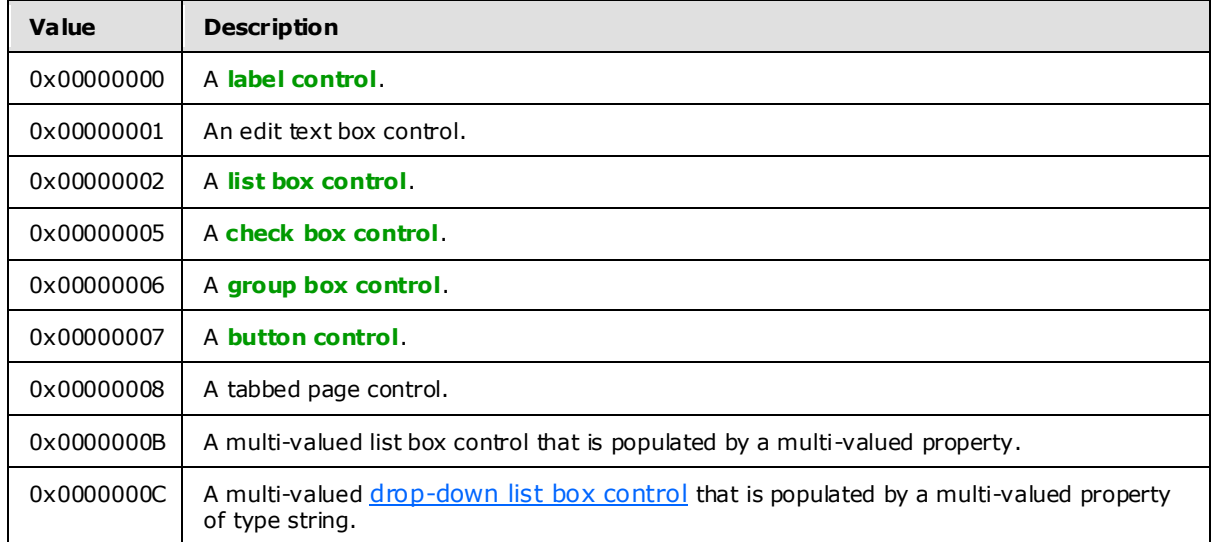

*[MS-OXOABKT] — v20090712 Address Book User Interface Templates Protocol Specification* 

*Copyright © 2008 Microsoft Corporation.* 

**ControlFlags** is a bit field that describes the attributes of the control and MUST contain any combination of the bits that are specified in the following table for all values of **ControlType**, except for 0x00000008 (tabbed page control), as specified in the Description column. If the value of **ControlType** is 0x00000008, then the value of **ControlFlags** can be any value and MUST be ignored.

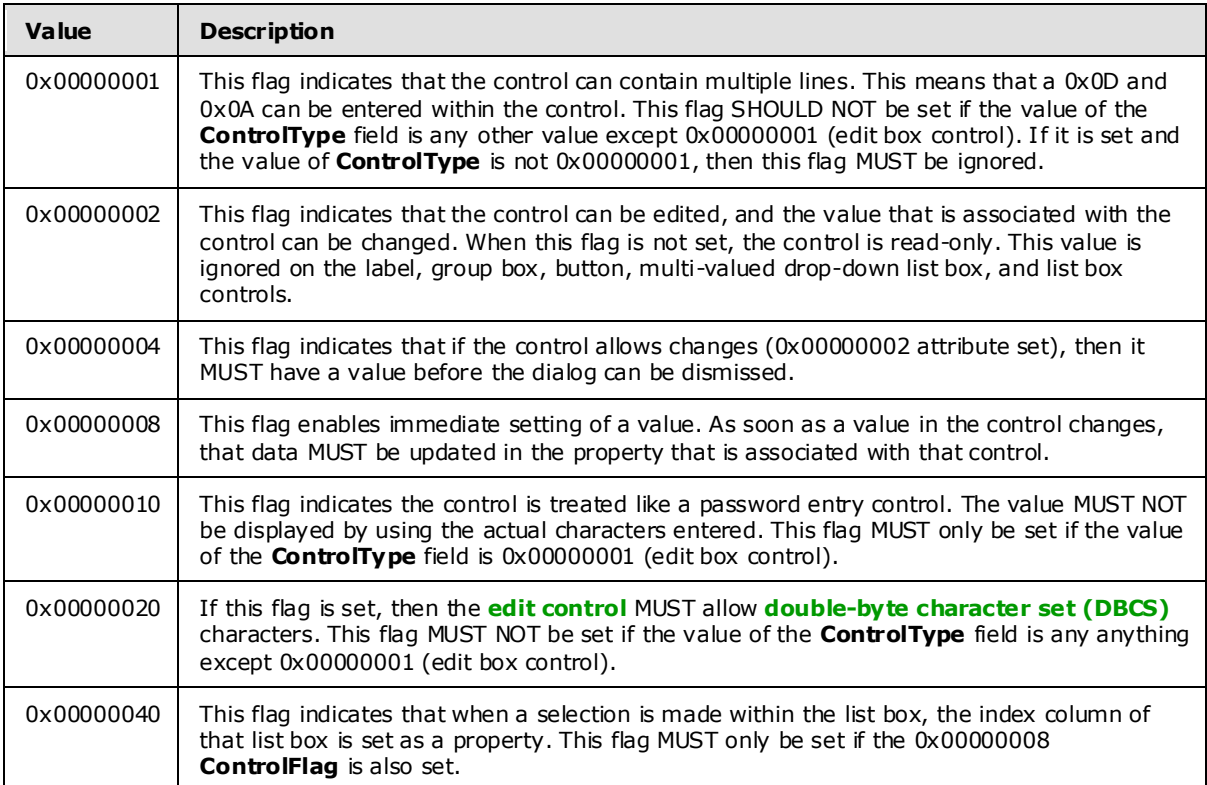

**ControlStructure** is a **CNTRL** structure that contains information that is relevant to the particular type of control (see section  $2.2.2.1.3$ ).

#### <span id="page-11-0"></span>**2.2.2.1.3 Buffer Format of the CNTRL Structure**

<span id="page-11-1"></span>The base **CNTRL** structure is as follows, with each entry taking a different meaning, depending on the type of control, as shown in the following table.

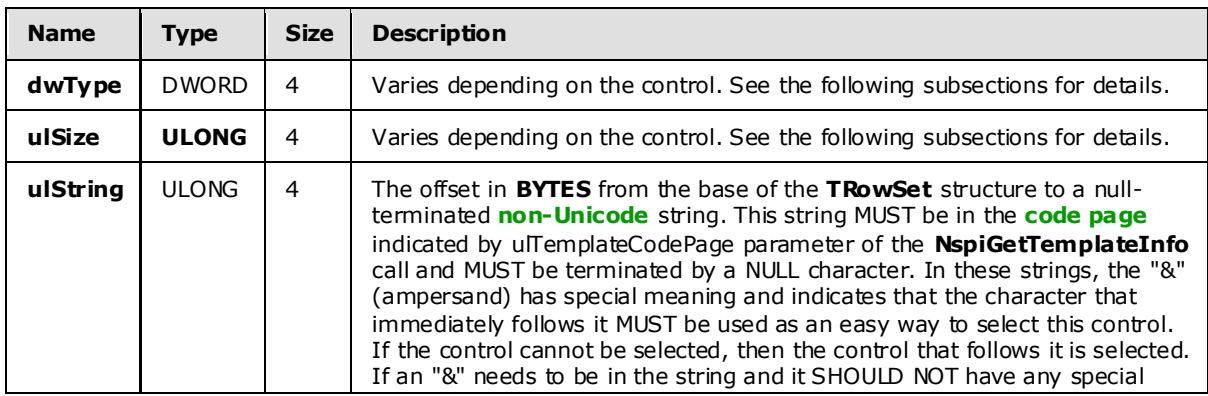

*[MS-OXOABKT] — v20090712 Address Book User Interface Templates Protocol Specification* 

*Copyright © 2008 Microsoft Corporation.* 

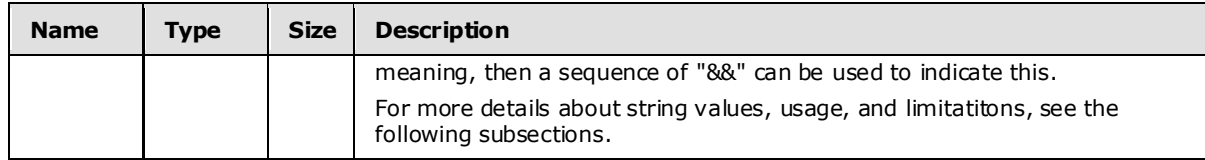

#### <span id="page-12-0"></span>**2.2.2.1.3.1 CNTRL Structure Describing a Label Control**

**dwType** - MUST be 0x00000000 and MUST be ignored.

**ulSize** - SHOULD be 0x00000000 and MUST be ignored.

**ulString** - String that contains label text of label control. The string MUST NOT be over 128 characters long, including the NULL-terminating character.

#### <span id="page-12-1"></span>**2.2.2.1.3.2 CNTRL Structure Describing a Edit Control**

**dwType** – property of data entered into the edit box control.

**ulSize** – Number of characters allowed to be entered into the edit box control.

**ulString** – String that contains a regular expression that describes the allowed characters that can be entered into the edit control (see the following subsection). The string MUST NOT be over 15 characters long, including the NULL-terminating character.

## <span id="page-12-2"></span>**2.2.2.1.3.2.1 Expression Syntax for Allowed Characters**

The filter string has two possible expressions. The first expression allows any character to be entered into the edit control, and this expression is simply a string that contains only the "\*" (asterisk) character. The second expression lists the characters that are valid to be entered or that are invalid to be entered into the edit control. This expression is shown in **[ABNF](%5bMS-OXGLOS%5d.pdf)**[\[RFC4234\]](%5bMS-OXGLOS%5d.pdf) in the following format:

"[" \*1("~") 1\*(char-val / char-val "-" char-val ) "]"

The expression MUST be included in square brackets ("[]"). When the first character inside the brackets is the tilde ("~") character, the expression represents characters that are not allowed in the edit control; otherwise, it represents only the characters that are allowed in the edit control. The rest of the characters inside the brackets are characters or ranges of characters to be allowed or disallowed from the edit control.

To represent any character that is a special character in this expression syntax with a backslash character ("\"), the backslash character can be placed in front of the character. The backslash character will be ignored, and the character that follows it will be treated as a normal character and not as a special character. To represent a single character to allow/disallow , the character (with the leading backslash if necessary) is put in the string. To represent a range of characters to allow/disallow , the first character in the range is put in the string, followed by a dash (" -") character, followed by the final character in the range. The combination of all individual characters and character ranges is the set of characters that will be allowed or disallowed.

For example, if only the characters A, F, and T through Z are allowed to be entered into the control, then the expression is:

[AFT-Z]

*[MS-OXOABKT] — v20090712 Address Book User Interface Templates Protocol Specification* 

*Copyright © 2008 Microsoft Corporation.* 

If you want to allow all characters except the"[" (which will need the backslash character) and Z characters, then the expression is:

 $[\sim \setminus [Z]$ 

#### <span id="page-13-0"></span>**2.2.2.1.3.3 CNTRL Structure Describing a List Box Control**

**dwType** – property of the table to populate this list box control from and to which the data from this list box control SHOULD be saved.

**ulSize** – SHOULD be 0x00000000 and MUST be ignored.

**ulString** –MUST be a string that contains only the character "\*"and MUST be ignored.

#### <span id="page-13-1"></span>**2.2.2.1.3.4 CNTRL Structure Describing a Check Box Control**

**dwType** – property of data that is represented by this check box control.

**ulSize** – SHOULD be 0x00000000 and MUST be ignored.

**ulString** – String that contains the label text of check box control. The string MUST NOT be over 128 bytes long, including the NULL terminating character.

#### <span id="page-13-2"></span>**2.2.2.1.3.5 CNTRL Structure Describing a Group Box Control**

**dwType** – SHOULD be 0x00000000 and MUST be ignored.

**ulSize** – SHOULD be 0x00000000 and MUST be ignored.

**ulString** – String that contains the label text of the group box control. The string MUST NOT be over 128 bytes long, including the NULL-terminating character.

#### <span id="page-13-3"></span>**2.2.2.1.3.6 CNTRL Structure Describing a Button Control**

**dwType** – property that is used to perform an **[action](%5bMS-OXGLOS%5d.pdf)**. This value MUST be [PidTagAddressBookManageDistributionList](%5bMS-OXPROPS%5d.pdf) (see [\[MS-OXOABK\]\)](%5bMS-OXOABK%5d.pdf). If this value is anything else, it MUST be ignored.

ulSize – MUST be 0x00000000 and MUST be ignored.

ulString – String that contains the label text of the button control. The string MUST NOT be greater than 128 bytes in length, including the NULL-terminating character.

#### <span id="page-13-4"></span>**2.2.2.1.3.7 CNTRL Structure Describing a Tabbed Page Control**

**dwType** – SHOULD be 0x00000000 and all other values MUST be ignored.

**ulSize** – SHOULD be 0x00000000 and MUST be ignored.

**ulString** – String that contains the label text of the tabbed page control. The string MUST NOT be greater than 32 bytes in length, including the NULL-terminating character.

#### <span id="page-13-5"></span>**2.2.2.1.3.8 CNTRL Structure Describing a Multi-Valued List Box Control**

**dwType** - property for multi-valued data that is displayed in this list box control.

**ulSize** –SHOULD be 0x00000000 and MUST be ignored.

*[MS-OXOABKT] — v20090712 Address Book User Interface Templates Protocol Specification* 

*Copyright © 2008 Microsoft Corporation.* 

**ulString** –MUST be a string that contains only the character "\*"and MUST be ignored.

#### <span id="page-14-0"></span>**2.2.2.1.3.9 CNTRL Structure Describing a Multi-Valued Drop-Down List Box Control**

**dwType** – property for the multi-valued data that is displayed in this list box control.

**ulSize** – SHOULD be 0x00000000 and MUST be ignored.

<span id="page-14-4"></span>**ulString** – MUST be a string that contains only the character "\*" and MUST be ignored.

## <span id="page-14-1"></span>**2.2.2.2 Script Format**

A script is a set of instructions that are processed by using data collected by the template to produce a new e-mail address. The [PidTagScriptData](%5bMS-OXPROPS%5d.pdf) property in the *PropertyRow\_r* is a binary property that contains the information listed in the following table.

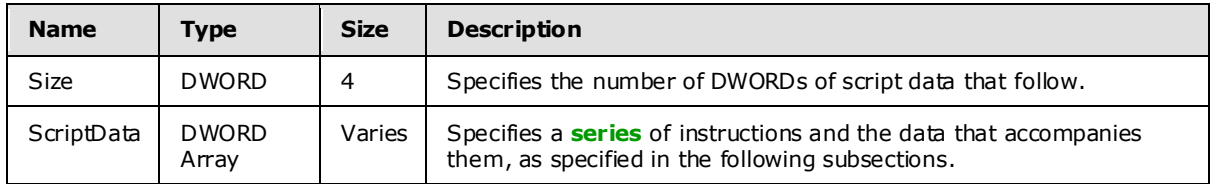

This binary script data contains a series of instructions (as specified in the following subsections) that can be executed to format an address and the data that is needed to execute those instructions. The first DWORD contains the number of DWORDs of instructions, "N". The next N DWORDs are the instructions. The data that is referenced by the instructions immediately follows the instructions.

The script is used to create a string that contains the e-mail address from the data gathered from the dialog that was created from the template. To process the script, begin at the first DWORD of ScriptData and process each instruction in turn. The result of the script is the result string. The result string MUST initially be empty and various instructions will append data to it. This string is the object's e-mail address and MUST only be used if the script doesn't end in error.

The instructions are specified in the following sections.

## <span id="page-14-2"></span>**2.2.2.2.1 Halt Instruction**

Halt instruction is one **DWORD**, as shown in the following table.

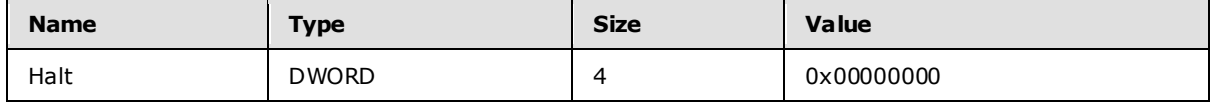

When this instruction is encountered, the script has finished and was successful. Processing MUST be halted and the current value of the result string is the e-mail address.

## <span id="page-14-3"></span>**2.2.2.2.2 Error Instruction**

Error instruction is one **DWORD**, as shown in the following table.

*[MS-OXOABKT] — v20090712 Address Book User Interface Templates Protocol Specification* 

*Copyright © 2008 Microsoft Corporation.* 

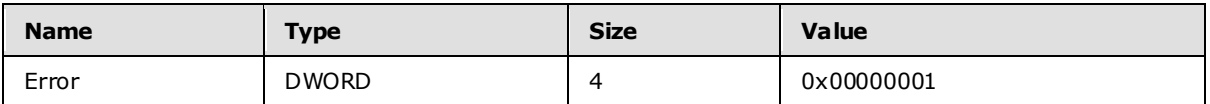

When this instruction is encountered, the script is over and has ended in an error. Processing MUST be halted and the result string MUST NOT be used.

#### <span id="page-15-0"></span>**2.2.2.2.3 Emit String Instruction**

Emit String instruction is a 2-**DWORD** instruction and is as shown in the following table.

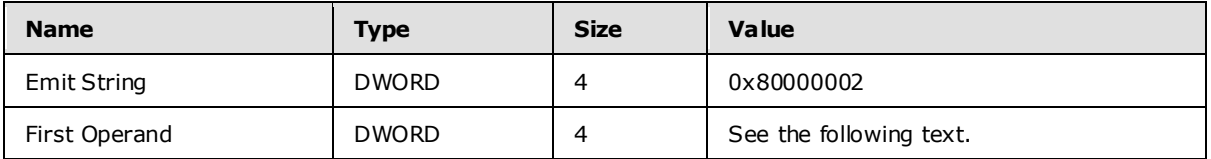

The First Operand is an offset in **BYTEs** from the start of the ScriptData in the [PidTagScriptData](%5bMS-OXPROPS%5d.pdf) property's binary data to a non-Unicode null-terminated string, which is used as the operand for this instruction. When this instruction is encountered, the script MUST append the operand string to the result string and advance to the next instruction.

#### <span id="page-15-1"></span>**2.2.2.2.4 Jump Instruction**

Jump instruction is a 2-**DWORD** instruction, as shown in the following table.

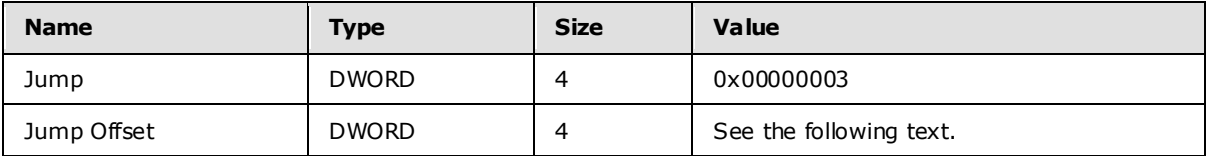

The Jump Offset parameter is an offset in **BYTEs** from the start of the ScriptData in the [PidTagScriptData](%5bMS-OXPROPS%5d.pdf) property's binary data where the next instruction to execute is located.

When this instruction is encountered, the script MUST continue its execution from the instruction at the offset indicated.

#### <span id="page-15-2"></span>**2.2.2.2.5 Jump If Not Exists Instruction**

Jump If Not Exists instruction is a 3-**DWORD** instruction, as shown in the following table.

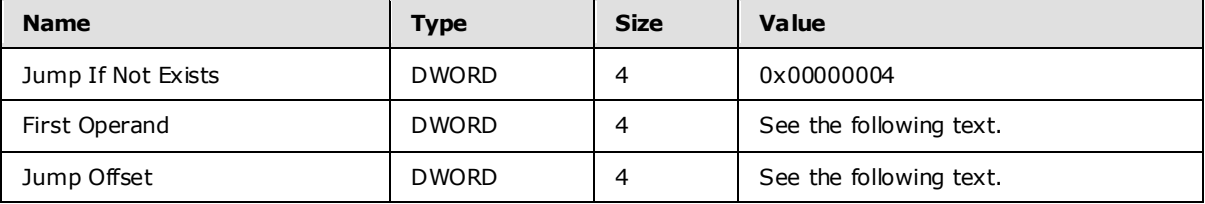

The First Operand is a parameter that indicates a property that SHOULD be retrieved from the data collected by using the template.

The Jump Offset is an offset in BYTEs from the start of the ScriptData in the [PidTagScriptData](%5bMS-OXPROPS%5d.pdf) property's binary data where the next instruction to execute is located.

*[MS-OXOABKT] — v20090712 Address Book User Interface Templates Protocol Specification* 

*Copyright © 2008 Microsoft Corporation.* 

When this operation is encountered, an attempt MUST be made to retrieve the property from the data collected by using the template. If the property was successfully retrieved, then the script is advanced over this instruction and execution continues. If the property fails to be retrieved, then the script will continue execution from the instruction at the offset indicated in Jump Offset.

## <span id="page-16-0"></span>**2.2.2.2.6 Jump If Equal Properties Instruction**

Jump If Equal properties instruction is a 4-**DWORD** instruction, as shown in the following table.

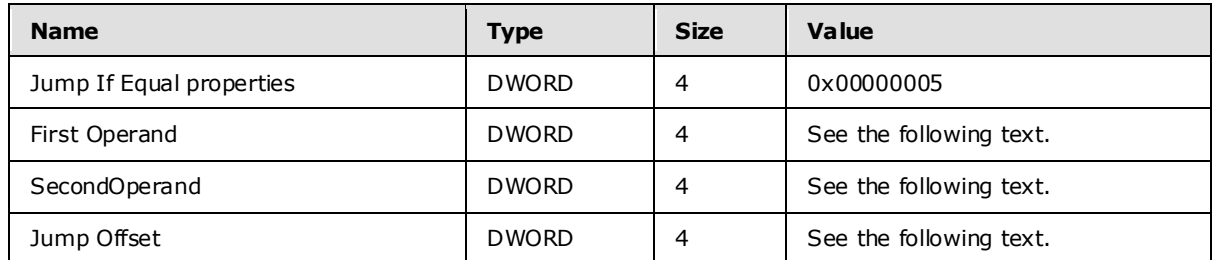

The First Operand is a parameter that indicates a property that will be retrieved from the data collected by using the template. The value of the property MUST be either a non-Unicode nullterminated string or a **Boolean**. The value retrieved from the data collected by using the template is used as the first operand for the instruction.

The Second Operand is a parameter that indicates a property that will be retrieved from the data collected by using the template. The value of the property MUST be either a non-Unicode string or a Boolean and its type MUST match that of the First Operand. This value retrieved from the data that is collected by the template is used as the second operand for the instruction.

The Jump Offset is an offset in BYTEs from the start of the ScriptData in the [PidTagScriptData](%5bMS-OXPROPS%5d.pdf) property's binary data where the next instruction to execute is located.

When this operation is encountered, the first two operands are compared, and if they are not equal, the script is advanced over this instruction and execution continues. If they are equal, the script will continue execution with the instruction at the offset indicated in the Jump Offset.

## <span id="page-16-1"></span>**2.2.2.2.7 Jump If Equal Values Instruction**

Jump If Equal Values instruction is a 4-**DWORD** instruction and is shown in the following table.

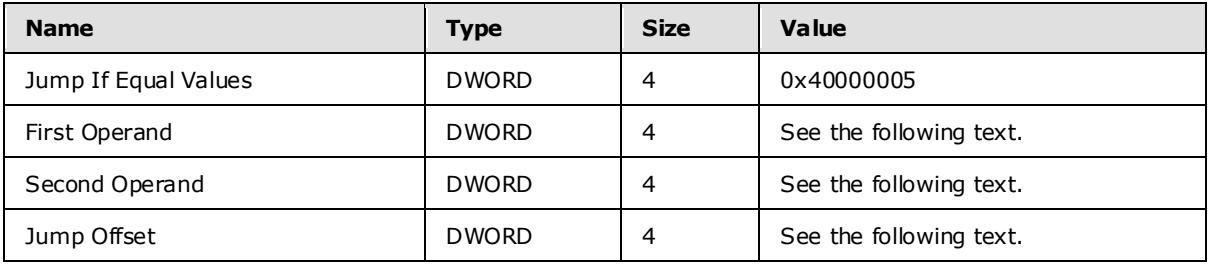

The First Operand is a parameter that indicates a property that will be retrieved from the data collected by using the template. The value of the property MUST be either a non-Unicode string or a **Boolean**. The value retrieved from the object is used as the first operand for the instruction.

The Second Operand is an offset in bytes from the start of the ScriptData in the [PidTagScriptData](%5bMS-OXPROPS%5d.pdf) property's binary data where data is located, which is used as the second operand for this

*[MS-OXOABKT] — v20090712 Address Book User Interface Templates Protocol Specification* 

*Copyright © 2008 Microsoft Corporation.* 

instruction. The type of the second operand is determined by the type of the first operand. Specifically, if the first operand is a Boolean, then the second operand is also treated as a Boolean, and if the first operand is a non-Unicode null-terminated string, then the second operand is also treated as a non-Unicode null-terminated string.

The Jump Offset is an offset in bytes from the start of the ScriptData in the [PidTagScriptData](%5bMS-OXPROPS%5d.pdf) property's binary data where the next instruction to execute is located.

When this operation is encountered, the values of the first two operands are compared, and if they are not equal, the script is advanced over this instruction and execution continues. If they are equal, the script will continue its execution with the instruction at the offset indicated in the Jump Offset.

## <span id="page-17-0"></span>**2.2.2.2.8 Emit Property Value Instruction**

Emit property value instruction is a 2-**DWORD** instruction, as shown in the following table.

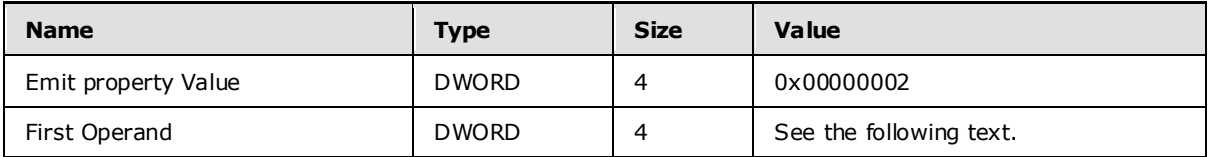

The First Operand is a parameter that MUST be retrieved from the data collected by using the template. The value of the property MUST be a non-Unicode string and MUST be terminated by a NULL character. The value will be used as the operand for this instruction. When this instruction is encountered, the script MUST append the operand string to the result string and advance to the next instruction.

## <span id="page-17-1"></span>**2.2.2.2.9 Emit Upper String Instruction**

Emit Upper String instruction is a 2-**DWORD** instruction, as shown in the following table.

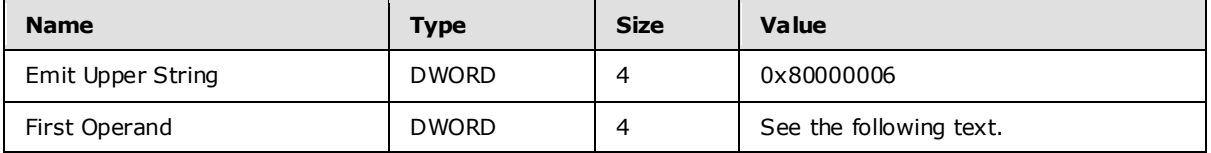

The First Operand is an offset in BYTEs from the start of the ScriptData in the [PidTagScriptData](%5bMS-OXPROPS%5d.pdf) property's binary data to a non-Unicode null-terminated string, which is used as the operand for this instruction. When this instruction is encountered, the script MUST first convert the operand string to all uppercase letters and then append the string to the script's result string and advance to the next instruction.

#### <span id="page-17-2"></span>**2.2.2.2.10 Em it Upper Property Instruction**

Emit Upper property instruction is a 2-**DWORD** instruction, as shown in the following table.

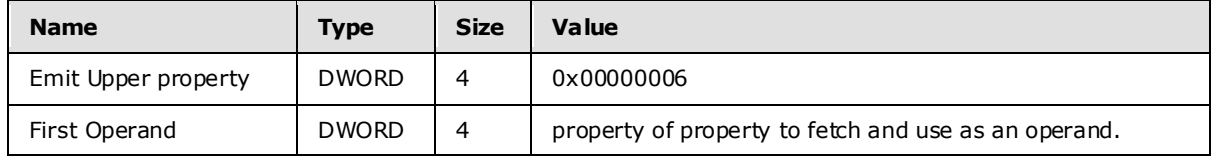

*[MS-OXOABKT] — v20090712 Address Book User Interface Templates Protocol Specification* 

*Copyright © 2008 Microsoft Corporation.* 

The First Operand is a parameter that will be retrieved from the data collected by using the template. The value of the property MUST be a non-Unicode null-terminated string, and it is used as the operand for this instruction. When this instruction is encountered, the script MUST first convert the operand string to all uppercase letters, and then append the string to the script's result string and advance to the next instruction.

*[MS-OXOABKT] — v20090712 Address Book User Interface Templates Protocol Specification* 

*Copyright © 2008 Microsoft Corporation.* 

## <span id="page-19-0"></span>**3 Protocol Details**

## <span id="page-19-1"></span>**3.1 C lient Deta ils**

#### <span id="page-19-2"></span>**3.1.1 Abstract Data Mode l**

This section describes a conceptual model of possible data organization that a client implementation maintains to participate in this protocol. The described organization is provided to facilitate the explanation of how the protocol behaves. This document does not mandate that implementations adhere to this model as long as their external behavior is consistent with that described in this document.

## <span id="page-19-3"></span>**3.1.1.1 Dialog Object**

A dialog object is an object that can be displayed to the user and onto which control objects can be placed in specified locations in order to display information and allow the user to update that information.

## <span id="page-19-4"></span>**3.1.1.2 Control objects**

Control objects are user interface objects that can be used to display to and receive information from the user in various forms. There are eight types of control objects. These are described in the following table.

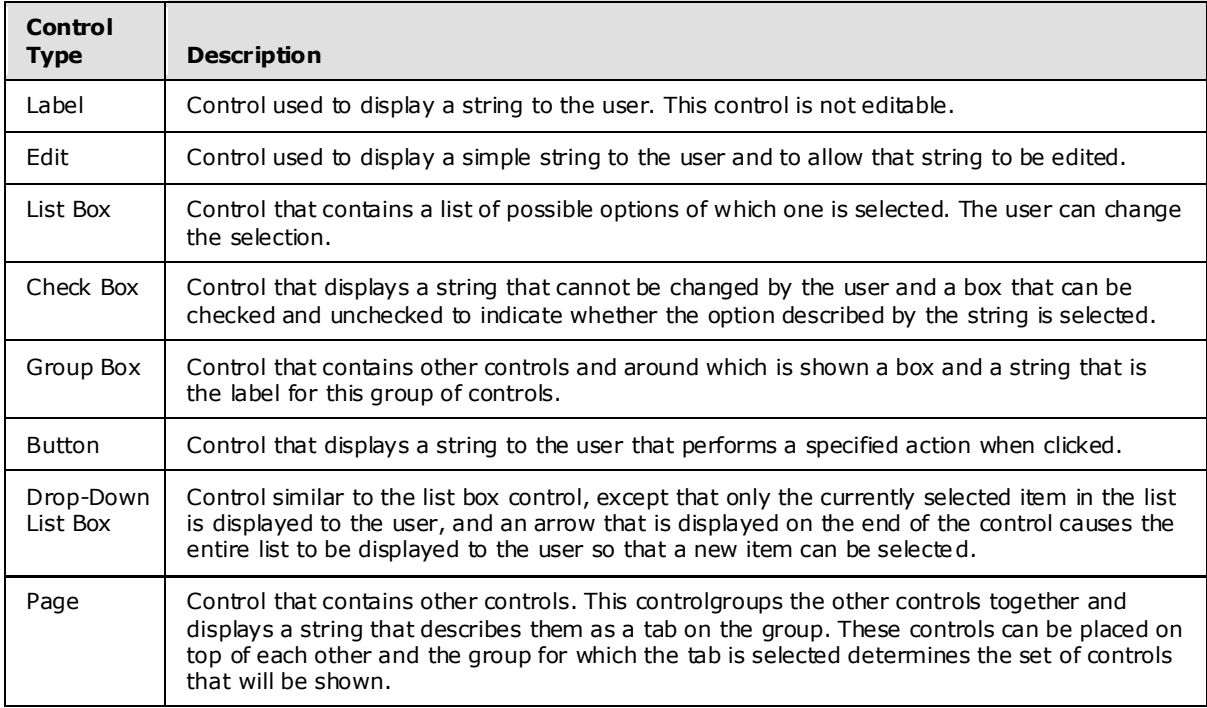

## <span id="page-19-5"></span>**3.1.1.3 Address Creation Template Table**

An **[address creation template](%5bMS-OXGLOS%5d.pdf)** table is a table that contains a row for each supported address type, the address type's name as it will be displayed to the user, and what creation template is associated with it. It will also contain data that describes how to display it to the user.

*[MS-OXOABKT] — v20090712 Address Book User Interface Templates Protocol Specification* 

*Copyright © 2008 Microsoft Corporation.* 

#### <span id="page-20-0"></span>**3.1.2 Timers**

None.

#### <span id="page-20-1"></span>**3.1.3 Initialization**

The underlying Address Book Object protocol MUST be initialized. There is no initialization specific to the Address Book User Interface Templates protocol.

#### <span id="page-20-2"></span>**3.1.4 Higher-Layer Triggered Events**

#### <span id="page-20-3"></span>**3.1.4.1 Creating a new E-Mail Address for a Supported Address Type**

When the client needs to use an e-mail address that does not exist on the address book server, it can create a new e-mail address for a supported address type and use this address to identify a recipient.

When the client wants to create a new e-mail address, first the **[Address Creation table](%5bMS-OXGLOS%5d.pdf)** MUST be retrieved by calling **NspiGetSpecialTable** with AB\_ONE\_OFF as the *dwFlags* parameter. The function returns a **PropertyRowSet\_r** structure that contains the data needed to create a list of creation templates for the supported address types. This list is then used to select an address type, possibly by displaying this list to the user or by selecting a type programatically. When the address type has been selected, the data from the corresponding **PropertyRow\_r** can be used to determine the distinguished name (DN) for the creation template that will be used to create the new e-mail address and its address type. [PidTagAddressType](%5bMS-OXPROPS%5d.pdf) is the property in the **PropertyRow\_r** that indicates the e-mail address type. [PidTagEntryId](%5bMS-OXPROPS%5d.pdf) is the property in the **PropertyRow\_r** that can be parsed to get the DN. The [PidTagEntryId](%5bMS-OXPROPS%5d.pdf) is a **Permanent Entry ID**, and its format is specified in [\[MS-NSPI\].](http://msdn.microsoft.com/en-us/library/cc463882.aspx)

Next, the creation dialog template that will be used to create a new e-mail address MUST be retrieved by using the NspiGetTemplateInfo call, passing in the DN value for the creation template that you want as the *pDN* parameter and 0x00000000 as the *ulType* parameter. The *dwFlags* parameter contains a bitwise combination that MUST include the bits for TI\_TEMPLATE (0x00000001) set so that the template will be retrieved, and TI\_SCRIPT (0x0000004) set so the script to format the e-mail address is retrieved, and MAY contain the bits for TI\_HELPFILE\_NAME  $(0x00000020)$  and TI\_HELPFILE  $(0x00000040)$  [<1>](#page-50-1) for a value of 0x00000065.

<span id="page-20-5"></span>The function's dwCodePage input parameter is the code page in which the strings in the template are stored, and in which the *ppData* return parameter is a pointer to a **PropertyRow\_r** that contains the data needed to create and display a dialog to create the new e-mail address. When the dialog is completed and dismissed, the data from the dialog MUST be used to run the script and create the e-mail address for this entry. This e-mail address MUST be used to populate the [PidTagEmailAddress](%5bMS-OXPROPS%5d.pdf) property and the address type retrieved from the selected **PropertyRow\_r** MUST be used to populate the [PidTagAddressType](%5bMS-OXPROPS%5d.pdf) property. These two properties comprise the email address that can be used as an e-mail recipient.

#### <span id="page-20-4"></span>**3.1.4.2 Displaying Information about an Address Book Object**

When a client or user agent wants to view or change the information contained in an address book entry, the client MUST retrieve the display template for the address book entry's display type and display the data to the user. To retrieve the display dialog template that is used to display information about a particular Address Book object, **NspiGetTemplateInfo** MUST be called with the *ulType* parameter set to the display type of the object and the *pDN* parameter set to 0x000000000. The *dwFlags* parameter contains a bitwise combination that MUST include the bit for TI\_TEMPLATE (0x00000001) set so the template will be retrieved and MAY contain the bits for TI\_HELPFILE\_NAME

*[MS-OXOABKT] — v20090712 Address Book User Interface Templates Protocol Specification* 

*Copyright © 2008 Microsoft Corporation.* 

<span id="page-21-4"></span>(0x00000020) and TI\_HELPFILE (0x00000040)  $\leq 2$  for a value of 0x00000061. The function's *dwCodePage* input parameter is the code page in which the strings in the template are stored and the *ppData* return parameter contains a pointer to a **PropertyRow\_r** that contains the data needed to create and display the dialog. Data to initialize the dialog MUST be retrieved from the Address Book object by using the properties specified for each control in the dialog in the [PidTagTemplateData](%5bMS-OXPROPS%5d.pdf) property of the **PropertyRow\_r**, as specified in [\[MS-NSPI\].](http://msdn.microsoft.com/en-us/library/cc463882.aspx) If the dialog is updated, then the data from the dialog MUST be used to update the properties that are associated with the controls and these properties MUST be updated on the Address Book object.

## <span id="page-21-0"></span>**3.1.4.3 Collecting Data to Search the Address Book**

<span id="page-21-5"></span>When a client or user agent wants to search the address book for a particular Address Book object, the client MUST retrieve the search template for the address book and display the template to the user to collect the data to use to search the address book. To retrieve the search template that is used to collect information to use to search the address book, **NspiGetTemplateInfo** MUST be called with the *ulType* parameter set to the DT\_SEARCH (see definition in [\[MS-NSPI\]\)](http://msdn.microsoft.com/en-us/library/cc463882.aspx) and the *pDN* parameter set to 0x000000000. The *dwFlags* parameter contains a bitwise combination that MUST include the bit for TI\_TEMPLATE (0x00000001) set so the template will be retrieved and MAY contain the bits for TI\_HELPFILE\_NAME (0x00000020) and TI\_HELPFILE (0x00000040)  $\leq 3>$  for a value of 0x00000061. The function's *dwCodePage* input parameter is the code page in which the strings in the template are stored and the *ppData* return parameter contains a pointer to a **PropertyRow\_r** that contains the data needed to create and display the dialog. When the dialog is completed and dismissed, the data from the dialog can be used to create a **Restriction\_r**, as defined i[n \[MS-NSPI\],](http://msdn.microsoft.com/en-us/library/cc463882.aspx) from the controls that have been filled in. This **Restriction\_r** can be passed to **NspiGetMatches** in the *Filter* input parameter to locate an Address Book object, as specified in [\[MS-NSPI\].](http://msdn.microsoft.com/en-us/library/cc463882.aspx)

## <span id="page-21-1"></span>**3.1.5 Message Processing Events and Sequencing Rules**

The following events MUST be processed by a client that implements the Address Book User Interface Templates protocol. Note that no particular sequence is required for the **[message](%5bMS-OXGLOS%5d.pdf)** processing.

## <span id="page-21-2"></span>**3.1.5.1 Results of NspiGetSpecia lTable Call to Retrieve the Address Creation Table**

The results of the **NspiGetSpecialTable** call when its *dwFlag* parameter is AB\_ONE\_OFF is a **PropertyRowSet\_r** that contains the Address Creation table information (see sectio[n 2.2.1\)](#page-8-5). These rows can be displayed as a list to show to users so that they can select the type of address to create. For each row in the **PropertyRowSet\_r**, the [PidTagDisplayName](%5bMS-OXPROPS%5d.pdf) can be used as the user-visible string in the list. After an address type has been selected, the [PidTagEntryId](%5bMS-OXPROPS%5d.pdf) in the selected **PropertyRow\_r** MUST be parsed (for details about the format, see [\[MS-NSPI\]\)](http://msdn.microsoft.com/en-us/library/cc463882.aspx) and the distinguished name (DN) found. This DN value MUST be used as the *pDN* parameter in a call to **NspiGetTemplateInfo** to retrieve the creation template and finish the creation of the e-mail address.

## <span id="page-21-3"></span>**3.1.5.2 Results of NspiGetTemplateInfo Call to Retrieve the Creation Template**

The results of the **NspiGetTemplateInfo** call when the distinguished name (DN) for the creation template is passed in as the *pDN* parameter of a **PropertyRow\_r** that contains the template for the dialog to display and the creation script. The client MUST use the dialog template to create a dialog and display it to the user. The client can create a new Property Bag object that is empty and use it to initialize the dialog so that it is blank. After the user has provided values for all controls that are marked as required, and closes the dialog, the properties that are associated with the controls can be updated in the Property Bag. Then, by using the Property Bag to retrieve these properties when needed, the creation script MUST be executed as specified in section [2.2.2.2](#page-14-4) to create the new e-

*[MS-OXOABKT] — v20090712 Address Book User Interface Templates Protocol Specification* 

*Copyright © 2008 Microsoft Corporation.* 

mail address. This e-mail address MUST be used to set the [PidTagEmailAddress](%5bMS-OXPROPS%5d.pdf) property and the address type from the Address Creation table MUST be used to set the [PidTagAddressType](%5bMS-OXPROPS%5d.pdf) property to create a new address.

#### <span id="page-22-0"></span>**3.1.5.3 Results of NspiGetTemplateInfo Call to Retrieve the Display Template**

The results of the **NspiGetTemplateInfo** call when the display type of an object is passed in as the *ulType* parameter is a **PropertyRow\_r** that contains the template for the dialog to display. The client MUST use the dialog template to create a dialog and display it to the user. The client MUST use the object the type for which was passed in to initialize the dialog. If the user updates any information in the dialog and closes the dialog, the properties that are associated with the updated controls MUST be updated in the object.

#### <span id="page-22-1"></span>**3.1.5.4 Results of NspiGetTemplateInfo Call to Retrieve the Search Template**

The results of the **NspiGetTemplateInfo** call when the display type of DT\_SEARCH is passed in as the *ulType* parameter is a PropertyRow\_r that contains the search template for the dialog to display. The client MUST use the search template to create a dialog and display it to the user for input. If the user inputs any information into the dialog and closes the dialog, the properties associated with the controls SHOULD be used to create a Restriction\_r to be used as the Filter input parameter in a call to **NspiGetMatches**. **NspiGetMatches** SHOULD handle filters containing properties in the search template.

#### <span id="page-22-2"></span>**3.1.6 Timer Events**

None.

#### <span id="page-22-3"></span>**3.1.7 Other Loca l Events**

None.

#### <span id="page-22-4"></span>**3.2 Server Deta ils**

#### <span id="page-22-5"></span>**3.2.1 Abstract Data Mode l**

This section describes a conceptual model of possible data organization that a server implementation maintains to participate in this protocol. The described organization is provided to facilitate the explanation of how the protocol behaves. This document does not mandate that implementations adhere to this model, as long as their external behavior is consistent with that described in this document.

#### <span id="page-22-6"></span>**3.2.1.1 Template Objects**

The server keeps a template object for each display type and for the creation template for each supported address type in the Address Creation table. These objects contain the template, and if needed, the script that will be returned from **NspiGetTemplateInfo** in the **PropertyRow\_r**.

#### <span id="page-22-7"></span>**3.2.1.2 Table of Supported Address Types and Name of Template to Use to Create Them**

The server can keep a Table object that contains the list of supported address types, the creation templates that are associated withthe address types, and any other data that is needed to construct and return the **PropertyRowSet\_r** when it receives a call from **NspiGetSpecialTable**.

*[MS-OXOABKT] — v20090712 Address Book User Interface Templates Protocol Specification* 

*Copyright © 2008 Microsoft Corporation.* 

#### <span id="page-23-0"></span>**3.2.2 Timers**

None.

## <span id="page-23-1"></span>**3.2.3 Initialization**

None.

## <span id="page-23-2"></span>**3.2.4 Higher-Layer Triggered Events**

None.

## <span id="page-23-3"></span>**3.2.5 Message Processing Events and Sequencing Rules**

The following events MUST be processed by a server that implements the Address Book User Interface Templates protocol. Note that no particular sequence is required for the message processing.

## <span id="page-23-4"></span>**3.2.5.1 NspiGetSpecialTable Call from Client**

The client calls in to the server by using the **NspiGetSpecialTable** RPC function with the AB\_ONE\_OFF flag set in the *dwFlags* parameter to retrieve the table of supported address types. The server's handling of any other flags that can be passed to the **NspiGetSpecialTable** function are specified in [\[MS-NSPI\].](http://msdn.microsoft.com/en-us/library/cc463882.aspx) The server retrieves the table of support address types and MUST format the table into a **PropertyRow\_r** before returning this data to the client.

## <span id="page-23-5"></span>**3.2.5.2 NspiGetTemplateInfo Call from Client**

The client calls in to the server by using the **NspiGetTemplateInfo** RPC function with the *dwFlags* parameter that contains some bitwise combination of the bit flags TI\_TEMPLATE (0x00000001) so the template will be retrieved, and TI\_SCRIPT (0x0000004) so the script to format the e-mail address is retrieved (see section  $2.2.2$ ). The server MUST use the display type specified in the *ulType* input parameter or the template DN specified in the *pDN* pinput parameter to retrieve the Template object. Finally, the server MUST create the *PropertyRow\_r* return parameter by using the template object and return this data to the client.

#### <span id="page-23-6"></span>**3.2.6 Timer Events**

None.

#### <span id="page-23-7"></span>**3.2.7 Other Loca l Events**

None.

## <span id="page-24-0"></span>**4 Protocol Examples**

<span id="page-24-2"></span>Starting with a connection bound to the server, the following sections include sample structures that would be returned by the NSPI function call.

#### <span id="page-24-1"></span>**4.1 Creating a New E-Mail Address for a Supported Address Type**

To create a new e-mail address for one of the supported address types, the client has to first request the list of supported address types from the server by calling the **NspiGetSpecialTable** RPC function. The first step is to bind to the server by using the **NspiBind** call to retrieve an RPC context handle for the server.

**NspiGetSpecialTable** is then called, passing a AB\_ONE\_OFF flag in the *dwFlags* parameter.

The following are the input parameters for the NspiGetSpecialTable call:

```
dwFlags: 0x00000002STAT: hIndex=0x0,
     ContainerID=0xcccccccc,
     CurrentRec=0x00000000,
     Delta=0x00000000,
     NumPos=0x00000000,
     TotalRecs=0xcccccccc
    CodePage =0x4e4
   TemplateLocale=0x409
     SortLocale=0x409
lpVersion: Not used - 0xcccccccc
```
The call returns a **PropertyRowSet\_r** in the *HierTabrows* return parameter. The following is an example of the *HierTabRows* that can be returned:

```
HierTabRows: cRows - 0x00000005
     Row0
           cValues - 0x00000007
          ulAdrEntryPad - not used - 0x00000000
                Prop0
                     ulPropTag - PidTagDisplayName (0x3001001e)
                    ulReserved - not used - 0x00000000
                     Value - cc:Mail Address
                Prop1
                     ulPropTag - PidTagAddressType (0x3002001e)
                    ulReserved - not used - 0x00000000
                     Value - CCMAIL
                Prop2
                     ulPropTag - PidTagDisplayType (0x39000003)
                    ulReserved - not used - 0x00000000
                     Value - 0x00000000
                Prop3
                     ulPropTag - PidTagDepth (0x30050003)
                    ulReserved - not used - 0x00000000
                     Value - 0x00000000
                Prop4
                     ulPropTag - PidTagSelectable (0x3609000b)
                    ulReserved - not used - 0x00000000
                     Value - 0x00000001
                Prop5
                     ulPropTag - PidTagInstanceKey (0x0ff60102)
```
*[MS-OXOABKT] — v20090712 Address Book User Interface Templates Protocol Specification* 

*Copyright © 2008 Microsoft Corporation.* 

*Release: Sunday, July 12, 2009* 

```
 ulReserved - not used - 0x00000000
                    Value - 0x02957c9c
0000 d6 23 00 00 \, .#..
               Prop6
                    ulPropTag - PidTagEntryId (0x0fff0102)
                   ulReserved - not used - 0x00000000
                    Value - 0x02957ca0
0000 00 00 00 00 dc a7 40 c8-c0 42 10 1a b4 b9 08 00 ......@..B......
0010 2b 2f e1 82 01 00 00 00-02 01 00 00 2f 6f 3d 4e +/...............
0020 54 35 2f 6f 75 3d 30 30-30 30 30 30 30 30 30 30 T5/ou=0000000000
0030 30 30 30 30 30 30 30 30-30 30 30 30 30 30 30 30 0000000000000000
0040 30 30 30 30 30 30 2f 63-6e 3d 34 33 33 34 34 43 000000/cn=43344C
0050 30 37 44 34 43 45 41 36-34 46 42 45 39 34 32 37 07D4CEA64FBE9427
0060 43 44 31 36 41 31 33 43-44 34 00 CD16A13CD4.
      Row1
          cValues - 0x00000007
         ulAdrEntryPad - not used - 0x00000000
               Prop0
                    ulPropTag - PidTagDisplayName (0x3001001e)
                   ulReserved - not used - 0x00000000
                    Value - Microsoft Mail Address
               Prop1
                    ulPropTag - PidTagAddressType (0x3002001e)
                   ulReserved - not used - 0x00000000
                   Value - MS Prop2
                    ulPropTag - PidTagDisplayType (0x39000003)
                   ulReserved - not used - 0x00000000
                    Value - 0x00000000
               Prop3
                    ulPropTag - PidTagDepth (0x30050003)
                   ulReserved - not used - 0x00000000
                    Value - 0x00000000
               Prop4
                    ulPropTag - PidTagSelectable (0x3609000b)
                   ulReserved - not used - 0x00000000
                    Value - 0x00000001
               Prop5
                    ulPropTag - PidTagInstanceKey (0x0ff60102)
                   ulReserved - not used - 0x00000000
                    Value - 0x02957df0
0000 d3 23 00 00 \dots Prop6
                    ulPropTag - PidTagEntryId (0x0fff0102)
                   ulReserved - not used - 0x00000000
                    Value - 0x02957df4
0000 00 00 00 00 dc a7 40 c8-c0 42 10 1a b4 b9 08 00 ......@..B......
0010 2b 2f e1 82 01 00 00 00-02 01 00 00 2f 6f 3d 4e +/........../o=N
0020 54 35 2f 6f 75 3d 30 30-30 30 30 30 30 30 30 30 T5/ou=0000000000
0030 30 30 30 30 30 30 30 30-30 30 30 30 30 30 30 30 0000000000000000
0040 30 30 30 30 30 30 2f 63-6e 3d 37 46 32 36 33 44 000000/cn=7F263D
0050 42 37 42 39 35 31 41 32-34 33 38 38 45 43 42 39 B7B951A24388ECB9
0060 37 39 34 36 38 42 43 42-45 45 00 79468BCBEE.
     Row2
          cValues - 0x00000007
         ulAdrEntryPad - not used - 0x00000000
               Prop0
                    ulPropTag - PidTagDisplayName (0x3001001e)
                   ulReserved - not used - 0x00000000
```
*Copyright © 2008 Microsoft Corporation.* 

*Release: Sunday, July 12, 2009* 

```
 Value - MacMail Address
                Prop1
                     ulPropTag - PidTagAddressType (0x3002001e)
                    ulReserved - not used - 0x00000000
                     Value - MSA
                Prop2
                     ulPropTag - PidTagDisplayType (0x39000003)
                    ulReserved - not used - 0x00000000
                    Value - 0x00000000
                Prop3
                     ulPropTag - PidTagDepth (0x30050003)
                    ulReserved - not used - 0x00000000
                     Value - 0x00000000
                Prop4
                     ulPropTag - PidTagSelectable (0x3609000b)
                    ulReserved - not used - 0x00000000
                    Value - 0x00000001
                Prop5
                    ulPropTag - PidTagInstanceKey (0x0ff60102)
                   ulReserved - not used - 0x00000000
                     Value - 0x02957f40
0000 d5 23 00 00 \dots Prop6
                     ulPropTag - PidTagEntryId (0x0fff0102)
                   ulReserved - not used - 0x00000000
                    Value - 0x02957f44
0000 00 00 00 00 dc a7 40 c8-c0 42 10 1a b4 b9 08 00 ......@..B......
0010 2b 2f e1 82 01 00 00 00-02 01 00 00 2f 6f 3d 4e +/.........../o=N
0020 54 35 2f 6f 75 3d 30 30-30 30 30 30 30 30 30 30 T5/ou=0000000000
0030 30 30 30 30 30 30 30 30-30 30 30 30 30 30 30 30 0000000000000000
0040 30 30 30 30 30 30 2f 63-6e 3d 37 42 35 30 35 30 000000/cn=7B5050
0050 37 33 41 44 44 41 44 33-34 39 38 33 30 42 32 43 73ADDAD349830B2C
0060 35 46 41 39 38 32 36 33-44 46 00 5FA98263DF.
      Row3
           cValues - 0x00000007
          ulAdrEntryPad - not used - 0x00000000
                Prop0
                     ulPropTag - PidTagDisplayName (0x3001001e)
                    ulReserved - not used - 0x00000000
                    Value - Internet Address
                Prop1
                    ulPropTag - PidTagAddressType (0x3002001e)
                    ulReserved - not used - 0x00000000
                    Value - SMTP
                Prop2
                    ulPropTag - PidTagDisplayType (0x39000003)
                    ulReserved - not used - 0x00000000
                     Value - 0x00000000
                Prop3
                     ulPropTag - PidTagDepth (0x30050003)
                    ulReserved - not used - 0x00000000
                    Value - 0x00000000
                Prop4
                     ulPropTag - PidTagSelectable (0x3609000b)
                   ulReserved - not used - 0x00000000
                    Value - 0x00000001
                Prop5
                     ulPropTag - PidTagInstanceKey (0x0ff60102)
                    ulReserved - not used - 0x00000000
```
*Copyright © 2008 Microsoft Corporation.* 

*Release: Sunday, July 12, 2009* 

```
 Value - 0x02956320
0000 d4 23 00 00 \ldots .#..
               Prop6
                    ulPropTag - PidTagEntryId (0x0fff0102)
                   ulReserved - not used - 0x00000000
                    Value - 0x02956324
0000 00 00 00 00 dc a7 40 c8-c0 42 10 1a b4 b9 08 00 ......@..B......
0010 2b 2f e1 82 01 00 00 00-02 01 00 00 2f 6f 3d 4e +/................
0020 54 35 2f 6f 75 3d 30 30-30 30 30 30 30 30 30 30 T5/ou=0000000000
0030 30 30 30 30 30 30 30 30-30 30 30 30 30 30 30 30 0000000000000000
0040 30 30 30 30 30 30 2f 63-6e 3d 41 39 36 30 39 33 000000/cn=A96093
0050 42 30 45 33 34 45 43 46-34 37 38 42 38 38 42 36 B0E34ECF478B88B6
0060 41 43 36 36 41 36 32 35-42 43 00 AC66A625BC.
      Row4
          cValues - 0x00000007
         ulAdrEntryPad - not used - 0x00000000
               Prop0
                    ulPropTag - PidTagDisplayName (0x3001001e)
                   ulReserved - not used - 0 \times 00000000 Value - X.400 Address
               Prop1
                    ulPropTag - PidTagAddressType (0x3002001e)
                   ulReserved - not used - 0x00000000
                   Value = X400 Prop2
                    ulPropTag - PidTagDisplayType (0x39000003)
                   ulReserved - not used - 0x00000000
                    Value - 0x00000000
               Prop3
                    ulPropTag - PidTagDepth (0x30050003)
                   ulReserved - not used - 0x00000000
                    Value - 0x00000000
               Prop4
                    ulPropTag - PidTagSelectable (0x3609000b)
                   ulReserved - not used - 0x00000000
                    Value - 0x00000001
               Prop5
                    ulPropTag - PidTagInstanceKey (0x0ff60102)
                   ulReserved - not used - 0x00000000
                    Value - 0x02956474
0000 d2 23 00 00 \ldots Prop6
                    ulPropTag - PidTagEntryId (0x0fff0102)
                   ulReserved - not used - 0x00000000
                    Value - 0x02956478
0000 00 00 00 00 dc a7 40 c8-c0 42 10 1a b4 b9 08 00 ......@..B......
0010 2b 2f e1 82 01 00 00 00-02 01 00 00 2f 6f 3d 4e +/........../o=N
0020 54 35 2f 6f 75 3d 30 30-30 30 30 30 30 30 30 30 T5/ou=0000000000
0030 30 30 30 30 30 30 30 30-30 30 30 30 30 30 30 30 0000000000000000
0040 30 30 30 30 30 30 2f 63-6e 3d 34 45 38 30 41 46 000000/cn=4E80AF
0050 33 41 34 37 34 44 38 46-34 45 38 46 45 39 31 41 3A474D8F4E8FE91A
0060 32 43 41 43 42 46 39 38-44 43 00 2CACBF98DC.
```
These rows are then used to create a list of address types, and this list is displayed so that the user can choose which type to create. The "cc:Mail Address" row is selected and examined, and the

*[MS-OXOABKT] — v20090712 Address Book User Interface Templates Protocol Specification* 

*Copyright © 2008 Microsoft Corporation.* 

[PidTagAddressType](%5bMS-OXPROPS%5d.pdf) and [PidTagEntryId](%5bMS-OXPROPS%5d.pdf) values are extracted. The PidTagEntryId is parsed and the DN is determined to be the following:

/o=NT5/ou=00000000000000000000000000000000/cn=43344C07D4CEA64FBE9427CD16A13CD4

This value is passed to **NSPIGetTemplateInfo** as the *pDN* parameter to retrieve the creation template. The following are the input parameters that are passed to **NspiGetTemplateInfo** :

dwFlags: 0x00000065 dwType: 0x00000000 pDN: /o=NT5/ou=00000000000000000000000000000000/cn=43344C07D4CEA64FBE9427CD16A13CD4 ulTemplateCodePage: 0x000004e4 ulServerTemplateLocale: 0x00000409

**NspiGetTemplateInfo** will return a **PropertyRow\_r** in the *ppData* output parameter, and this **PropertyRow\_r** will contain the template and script data. **NspiGetTemplateInfo** returns the following:

```
ppData
     cValues - 0x00000002
    ulAdrEntryPad - not used - 0x00000000
          Prop0
              ulPropTag - PidTagTemplateData (0x00010102)
              ulReserved - not used - 0x00000000
                    TRowSet - Type - 0x00000001
                         cRows - 0x00000007
Row<sup>0</sup>
                           XPos - 0x00000000 XDelta - 0x00000000
                            YPos - 0x00000000
                            YDelta- 0x00000000
                             ControlType - 0x00000008
                             ControlFlags - 0x00000d70 
ControlStructure
 dwType - 0x00000000
ulSize - 0x00000000
                                 ulString - 0x00000104
                                 General
                         Row1
                             XPos - 0x00000006
                            XDelta - 0x00000064
                            YPos - 0x0000000c
                             YDelta- 0x00000014
                             ControlType - 0x00000000
                             ControlFlags - 0x00000000
                             ControlStructure
                                dwType - 0x00000000ulSize - 0x00000000
                                 ulString - 0x0000010c
                                 &Display name:
                         Row2
                             XPos - 0x0000006b
```
*[MS-OXOABKT] — v20090712 Address Book User Interface Templates Protocol Specification* 

*Copyright © 2008 Microsoft Corporation.* 

```
 XDelta - 0x000000fa
                              YPos - 0x0000000c
                              YDelta- 0x0000000c
                              ControlType - 0x00000001
                              ControlFlags - 0x00000026
                              ControlStructure
                                   dwType - 0x3001001e
                                  ulSize - 0x00000100
                                  ulString - 0x0000011b
\star Row3
                              XPos - 0x00000006
                              XDelta - 0x00000064
                              YPos - 0x00000023
                              YDelta- 0x00000014
                              ControlType - 0x00000000
                              ControlFlags - 0x00000000
                              ControlStructure
                                  dwType - 0x00000000
                                   ulSize - 0x00000000
                                   ulString - 0x0000011d
                                   &Mailbox:
                          Row4
                             XPos - 0x0000006b XDelta - 0x000000fa
                              YPos - 0x00000023
                              YDelta- 0x0000000c
                             ControlType - 0x00000001
                             ControlFlags - 0x00000006 ControlStructure
                                   dwType - 0x6701001e
                                   ulSize - 0x00000100
                                   ulString - 0x00000127
\star Row5
                              XPos - 0x00000006
                              XDelta - 0x00000064
                              YPos - 0x0000003a
                              YDelta- 0x00000014
                              ControlType - 0x00000000
                              ControlFlags - 0x00000000
                              ControlStructure
                                   dwType - 0x00000000
                                   ulSize - 0x00000000
                                   ulString - 0x00000129
                                   &Post Office:
                          Row6
                              XPos - 0x0000006b
                              XDelta - 0x000000fa
                              YPos - 0x0000003a
                              YDelta- 0x0000000c
                              ControlType - 0x00000001
                              ControlFlags - 0x00000006
                              ControlStructure
                                   dwType - 0x6702001e
                                   ulSize - 0x00000100
                                   ulString - 0x00000137
\star0000 01 00 00 00 07 00 00 00-00 00 00 00 00 00 00 00 ................
```
*Copyright © 2008 Microsoft Corporation.* 

*Release: Sunday, July 12, 2009* 

*[MS-OXOABKT] — v20090712 Address Book User Interface Templates Protocol Specification* 

*Copyright © 2008 Microsoft Corporation.* 

This template can be processed to create a dialog similar to the one shown in Figure 1.

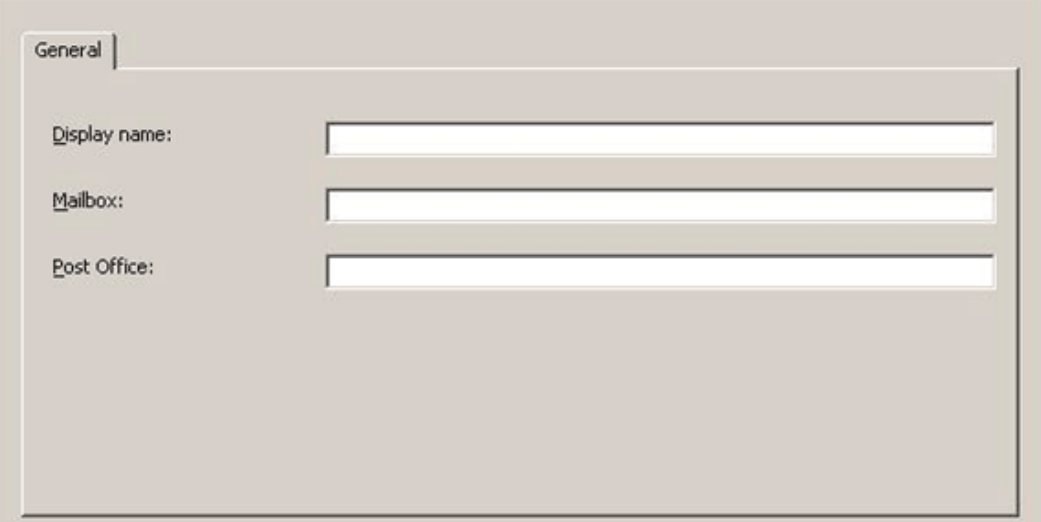

#### **Figure 1: Address creation dialog**

The following data is then entered into the dialog:

Display name: Bob

Mailbox: BobsMailbox

Post office: GeneralPostOffice

The script processes the above data, and produces the following e-mail address:

BobsMailbox at GeneralPostOffice

Therefore, the [PidTagEmailAddress](%5bMS-OXPROPS%5d.pdf) that represents this user is "BobsMailbox at GeneralPostOffice" and the **PidTagAddressType** is "CCMAIL."

#### <span id="page-31-0"></span>**4.2 Retrieving a Mail User's Template**

To display information about an Address Book object to the user, the client has to first request the display template from the server by calling the **NspiGetTemplateInfo** RPC function. The first step is to bind to the server by using the **NspiBind** call to retrieve an RPC context handle for the server.

For example, **NspiGetTemplateInfo** is called to get the template to display data about a **[mail user](%5bMS-OXGLOS%5d.pdf)** by passing *ulType* with the mail user display type (DT\_MAILUSER).

The following are the input parameters for an example of a call to **NspiGetTemplateInfo**:

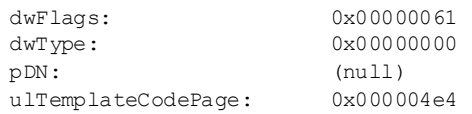

*[MS-OXOABKT] — v20090712 Address Book User Interface Templates Protocol Specification* 

*Copyright © 2008 Microsoft Corporation.* 

ulServerTemplateLocale: 0x00000409

The call returns a **PropertyRow\_r** in the *ppData* return parameter. The following is an example of the ppData that can be returned:

```
ppData
     cValues - 0x00000001
    ulAdrEntryPad - not used - 0x00000000
          Prop0
                ulPropTag - PidTagTemplateData (0x00010102)
               ulReserved - not used - 0x00000000
                      TRowSet - Type - 0x00000001
                           cRows - 0x00000041
                           Row0
                              XPos - 0x00000000 XDelta - 0x00000000
                               YPos - 0x00000000
                               YDelta- 0x00000000
                               ControlType - 0x00000008
                               ControlFlags - 0x00000ce4
                               ControlStructure
                                     dwType - 0x00000000
                                     ulSize - 0x00000000
                                    ulString - 0x0000092c
                                     General
                           Row1
                               XPos - 0x00000006
                               XDelta - 0x00000167
                               YPos - 0x00000003
                               YDelta- 0x00000029
                               ControlType - 0x00000006
                               ControlFlags - 0x00000000
                               ControlStructure
                                     dwType - 0x00000000
                                     ulSize - 0x00000000
                                     ulString - 0x00000934
Name Name Name
                           Row2
                               XPos - 0x0000000c
                               XDelta - 0x00000046
                               YPos - 0x0000000f
                              YDelta- 0x00000008
                               ControlType - 0x00000000
                               ControlFlags - 0x00000000
                                ControlStructure
                                    dwType - 0x00000000
                                    ulSize - 0x00000000
                                    ulString - 0x00000939
                                     &First:
                           Row3
                               XPos - 0x00000053
                               XDelta - 0x00000025
                               YPos - 0x0000000d
                               YDelta- 0x0000000c
                               ControlType - 0x00000001
                              Controller - 0x00000000
                                ControlStructure
```
*[MS-OXOABKT] — v20090712 Address Book User Interface Templates Protocol Specification* 

*Copyright © 2008 Microsoft Corporation.* 

```
 dwType - 0x3a06001e
                                  ulSize - 0x00000040
                                  ulString - 0x00000941
\star Row4
                             XPos - 0x0000007b
                             XDelta - 0x0000002c
                             YPos - 0x0000000f
                             YDelta- 0x00000008
                            Controllerype -0x00000000 ControlFlags - 0x00000000
                             ControlStructure
                                  dwType - 0x00000000
                                  ulSize - 0x00000000
                                  ulString - 0x00000943
                                  Ini&tials:
                         Row5
                            XPos - 0x000000a8XDelta - 0x0000000f YPos - 0x0000000d
                             YDelta- 0x0000000c
                            ControlType - 0x00000001
                             ControlFlags - 0x00000000
                             ControlStructure
                                  dwType - 0x3a0a001e
                                  ulSize - 0x00000006
                                  ulString - 0x0000094e
\star Row6
                             XPos - 0x000000bd
                             XDelta - 0x00000046
                             YPos - 0x0000000f
                             YDelta- 0x00000008
                            ControlType - 0x00000000
                             ControlFlags - 0x00000000
                             ControlStructure
                                  dwType - 0x00000000
                                  ulSize - 0x00000000
                                  ulString - 0x00000950
                                  &Last:
                         Row7
                             XPos - 0x00000103
                             XDelta - 0x00000064
                             YPos - 0x0000000d
                             YDelta- 0x0000000c
                             ControlType - 0x00000001
                             ControlFlags - 0x00000000
                             ControlStructure
                                  dwType - 0x3a11001e
                                  ulSize - 0x00000040
                                  ulString - 0x00000957
\star Row8
                             XPos - 0x0000000c
                             XDelta - 0x00000046
                             YPos - 0x0000001e
                            YDelta- 0x00000008
                             ControlType - 0x00000000
                             ControlFlags - 0x00000000
```
*Copyright © 2008 Microsoft Corporation.* 

*Release: Sunday, July 12, 2009* 

```
 ControlStructure
                              dwType - 0x00000000
                              ulSize - 0x00000000
                              ulString - 0x00000959
                              Display&:
                      Row9
                         XPos - 0x00000053
                         XDelta - 0x00000064
                         YPos - 0x0000001c
                         YDelta- 0x0000000c
                         ControlType - 0x00000001
                         ControlFlags - 0x00000000
                         ControlStructure
                              dwType - 0x3001001e
                              ulSize - 0x00000100
                              ulString - 0x00000963
\star Row10
                         XPos - 0x000000bd
                         XDelta - 0x00000046
                         YPos - 0x0000001e
                         YDelta- 0x00000008
                        ControlType - 0x00000000
                         ControlFlags - 0x00000000
                         ControlStructure
dwType - 0x00000000ulSize - 0x00000000
                              ulString - 0x00000965
                              Al&ias:
                      Row11
                         XPos - 0x00000103
                         XDelta - 0x00000064
                         YPos - 0x0000001c
                         YDelta- 0x0000000c
                         ControlType - 0x00000001
                         ControlFlags - 0x00000000
                         ControlStructure
 dwType - 0x3a00001e
ulSize - 0x00000040
                              ulString - 0x0000096d
\star Row12
                         XPos - 0x0000000c
                         XDelta - 0x00000046
                         YPos - 0x00000032
                         YDelta- 0x00000008
                         ControlType - 0x00000000
                         ControlFlags - 0x00000000
                         ControlStructure
 dwType - 0x00000000
ulSize - 0x00000000
                              ulString - 0x0000096f
                              Add&ress:
                      Row13
                         XPos - 0x00000053
                         XDelta - 0x00000064
                         YPos - 0x00000030
                         YDelta- 0x0000001b
                         ControlType - 0x00000001
```
*Copyright © 2008 Microsoft Corporation.* 

*Release: Sunday, July 12, 2009* 

```
 ControlFlags - 0x00000001
                              ControlStructure
                                  dwType - 0x3a29001e
                                  ulSize - 0x00000400
                                  ulString - 0x00000979
\star Row14
                             XPos - 0x0000000c
                             XDelta - 0x00000046
                             YPos - 0x00000050
                             YDelta- 0x00000008
                             ControlType - 0x00000000
                             ControlFlags - 0x00000000
                             ControlStructure
                                  dwType - 0x00000000
                                  ulSize - 0x00000000
                                  ulString - 0x0000097b
                                  Cit&y:
                          Row15
                             XPos - 0x00000053
                             XDelta - 0x00000064
                             YPos - 0x0000004e
                             YDelta- 0x0000000c
                             ControlType - 0x00000001
                             ControlFlags - 0x00000000
                             ControlStructure
                                  dwType - 0x3a27001e
                                 ulSize - 0x00000080
                                  ulString - 0x00000982
\star Row16
                             XPos - 0x0000000c
                             XDelta - 0x00000046
                             YPos - 0x0000005f
                            YDelta- 0x00000008
                             ControlType - 0x00000000
                             ControlFlags - 0x00000000
                              ControlStructure
                                  dwType - 0x00000000
                                 ulSize - 0x00000000
                                  ulString - 0x00000984
                                  &State:
                          Row17
                             XPos - 0x00000053
                             XDelta - 0x00000064
                             YPos - 0x0000005d
                            YDelta- 0x0000000c
                             ControlType - 0x00000001
                              ControlFlags - 0x00000000
                              ControlStructure
                                  dwType - 0x3a28001e
                                  ulSize - 0x00000080
                                  ulString - 0x0000098c
\star Row18
                             XPos - 0x0000000c
                             XDelta - 0x00000046
                             YPos - 0x0000006e
                             YDelta- 0x00000008
```
*Copyright © 2008 Microsoft Corporation.* 

*Release: Sunday, July 12, 2009* 

```
 ControlType - 0x00000000
                             ControlFlags - 0x00000000
                             ControlStructure
                                 dwType - 0x00000000
                                 ulSize - 0x00000000
                                 ulString - 0x0000098e
                                 &Zip code:
                         Row19
                             XPos - 0x00000053
                            XDelta - 0x00000064
                            YPos - 0x0000006c
                             YDelta- 0x0000000c
                             ControlType - 0x00000001
                             ControlFlags - 0x00000000
                             ControlStructure
 dwType - 0x3a2a001e
ulSize - 0x00000028
                                 ulString - 0x00000999
\star Row20
                             XPos - 0x0000000c
                            XDelta - 0x00000046
                            YPos - 0x0000007d
                            YDelta- 0x00000008
                             ControlType - 0x00000000
                             ControlFlags - 0x00000000
                             ControlStructure
                                 dwType - 0x00000000
                                ulSize - 0x00000000
                                 ulString - 0x0000099b
                                 Co&untry/Region:
                         Row21
                            XPos - 0x00000053
                            XDelta - 0x00000064
                            YPos - 0x0000007b
                             YDelta- 0x0000000c
                             ControlType - 0x00000001
                             ControlFlags - 0x00000000
                             ControlStructure
                                 dwType - 0x3a26001e
                                 ulSize - 0x00000003
                                 ulString - 0x000009ac
\star Row22
                            XPos - 0x000000bd
                            XDelta - 0x00000046
                             YPos - 0x00000032
                             YDelta- 0x00000008
                             ControlType - 0x00000000
                             ControlFlags - 0x00000000
                             ControlStructure
                                 dwType - 0x00000000
                                 ulSize - 0x00000000
                                 ulString - 0x000009ae
                                 Titl&e:
                         Row23
                             XPos - 0x00000103
                             XDelta - 0x00000064
                             YPos - 0x00000030
```
*Copyright © 2008 Microsoft Corporation.* 

*Release: Sunday, July 12, 2009* 

```
 YDelta- 0x0000000c
                            ControlType - 0x00000001
                            ControlFlags - 0x00000000
                            ControlStructure
 dwType - 0x3a17001e
ulSize - 0x00000040
                                ulString - 0x000009b6
\star Row24
                            XPos - 0x000000bd
                            XDelta - 0x00000046
                            YPos - 0x00000041
                           YDelta- 0x00000008
                            ControlType - 0x00000000
                            ControlFlags - 0x00000000
                            ControlStructure
                                dwType - 0x00000000
                               ulSize - 0x00000000
                               ulString -0x000009b8 Co&mpany:
                        Row25
                           XPos - 0x00000103
                           XDelta - 0x00000064
                            YPos - 0x0000003f
                            YDelta- 0x0000000c
                            ControlType - 0x00000001
                            ControlFlags - 0x00000000
                            ControlStructure
                                dwType - 0x3a16001e
                               ulSize - 0x00000040
                                ulString - 0x000009c2
\star Row26
                           XPos - 0x000000bd
                           XDelta - 0x00000046
                            YPos - 0x00000050
                            YDelta- 0x00000008
                            ControlType - 0x00000000
                            ControlFlags - 0x00000000
                            ControlStructure
                                dwType - 0x00000000
                                ulSize - 0x00000000
                               ulString -0x000009c4 &Department:
                        Row27
                           XPos - 0x00000103
                            XDelta - 0x00000064
                            YPos - 0x0000004e
                            YDelta- 0x0000000c
                            ControlType - 0x00000001
                            ControlFlags - 0x00000000
                            ControlStructure
                                dwType - 0x3a18001e
                                ulSize - 0x00000040
                                ulString - 0x000009d1
\star Row28
                           XPos - 0x000000bd
                           XDelta - 0x00000046
```
*Copyright © 2008 Microsoft Corporation.* 

*Release: Sunday, July 12, 2009* 

```
 YPos - 0x0000005f
                              YDelta- 0x00000008
                              ControlType - 0x00000000
                              ControlFlags - 0x00000000
                              ControlStructure
                                   dwType - 0x00000000
                                   ulSize - 0x00000000
                                  ulString -0x000009d3 &Office:
                          Row29
                              XPos - 0x00000103
                              XDelta - 0x00000064
                              YPos - 0x0000005d
                              YDelta- 0x0000000c
                              ControlType - 0x00000001
                              ControlFlags - 0x00000000
                               ControlStructure
                                   dwType - 0x3a19001e
                                   ulSize - 0x00000080
                                   ulString - 0x000009dc
\star Row30
                              XPos - 0x000000bd
                              XDelta - 0x00000046
                              YPos - 0x0000006e
                              YDelta- 0x00000008
                              ControlType - 0x00000000
                              ControlFlags - 0x00000000
                              ControlStructure
                                   dwType - 0x00000000
                                   ulSize - 0x00000000
                                   ulString - 0x000009de
                                   Assista&nt:
                          Row31
                              XPos - 0x00000103
                              XDelta - 0x00000064
                              YPos - 0x0000006c
                              YDelta- 0x0000000c
                              ControlType - 0x00000001
                              ControlFlags - 0x00000000
                              ControlStructure
                                   dwType - 0x3a30001e
                                   ulSize - 0x00000100
                                   ulString - 0x000009ea
 \star Row32
                              XPos - 0x000000bd
                              XDelta - 0x00000046
                              YPos - 0x0000007d
                              YDelta- 0x00000008
                              ControlType - 0x00000000
                              ControlFlags - 0x00000000
                              ControlStructure
                                   dwType - 0x00000000
                                   ulSize - 0x00000000
                                   ulString - 0x000009ec
                                   P&hone:
                          Row33
                              XPos - 0x00000103
```
*Copyright © 2008 Microsoft Corporation.* 

*Release: Sunday, July 12, 2009* 

```
 XDelta - 0x00000064
                             YPos - 0x0000007b
                             YDelta- 0x0000000c
                             ControlType - 0x00000001
                             ControlFlags - 0x00000000
                             ControlStructure
                                  dwType - 0x3a08001e
                                 ulSize - 0x00000040
                                 ulString - 0x000009f4
\star Row34
                             XPos - 0x00000000
                             XDelta - 0x00000000
                             YPos - 0x00000000
                             YDelta- 0x00000000
ControlType - 0x00000008
 ControlFlags - 0x00000ce5
                             ControlStructure
                                  dwType - 0x00000000
                                  ulSize - 0x00000000
                                 ulString - 0x000009f6
                                  Organization
                         Row35
                             XPos - 0x00000006
                             XDelta - 0x00000167
                             YPos - 0x00000004
                             YDelta- 0x00000008
                            ControlType - 0x00000000
                             ControlFlags - 0x00000000
                             ControlStructure
                                  dwType - 0x00000000
                                  ulSize - 0x00000000
                                  ulString - 0x00000a03
                                  &Manager:
                         Row36
                             XPos - 0x00000006
                             XDelta - 0x00000167
                             YPos - 0x0000000f
                             YDelta- 0x00000014
                             ControlType - 0x00000002
                             ControlFlags - 0x00000002
                             ControlStructure
                                  dwType - 0x8005000d
                                  ulSize - 0x00000000
                                  ulString - 0x00000a0d
\star Row37
                             XPos - 0x00000006
                             XDelta - 0x00000167
                             YPos - 0x00000025
                            YDelta- 0x00000008
                             ControlType - 0x00000000
                             ControlFlags - 0x00000000
                             ControlStructure
                                  dwType - 0x00000000
                                  ulSize - 0x00000000
                                  ulString - 0x00000a0f
                                  &Direct reports:
                         Row38
```
*Copyright © 2008 Microsoft Corporation.* 

*Release: Sunday, July 12, 2009* 

```
 XPos - 0x00000006
                              XDelta - 0x00000167
                              YPos - 0x00000030
                              YDelta- 0x00000060
                              ControlType - 0x00000002
                               ControlFlags - 0x00000000
                               ControlStructure
                                   dwType - 0x800e000d
                                   ulSize - 0x00000000
                                  ulString - 0x00000a20
\star Row39
                              XPos - 0x00000000
                              XDelta - 0x00000000
                              YPos - 0x00000000
                              YDelta- 0x00000000
                              ControlType - 0x00000008
                              ControlFlags - 0x00000ce6
                              ControlStructure
                                  dwType - 0x0000000 ulSize - 0x00000000
                                   ulString - 0x00000a22
                                   Phone/Notes
                          Row40
                              XPos - 0x00000006
                              XDelta - 0x00000167
                              YPos - 0x00000003
                              YDelta- 0x00000050
                              ControlType - 0x00000006
                              ControlFlags - 0x00000000
                              ControlStructure
                                   dwType - 0x00000000
                                   ulSize - 0x00000000
                                   ulString - 0x00000a2e
                                   Phone numbers
                          Row41
                              XPos - 0x0000000c
                              XDelta - 0x00000046
                              YPos - 0x00000012
                              YDelta- 0x00000008
                              ControlType - 0x00000000
                              ControlFlags - 0x00000000
                              ControlStructure
                                   dwType - 0x00000000
                                   ulSize - 0x00000000
                                   ulString - 0x00000a3c
                                   Bu&siness:
                          Row42
                              XPos - 0x00000053
                              XDelta - 0x00000064
                              YPos - 0x00000010
                              YDelta- 0x0000000c
                              ControlType - 0x00000001
                              ControlFlags - 0x00000000
                               ControlStructure
                                   dwType - 0x3a08001e
                                   ulSize - 0x00000040
                                   ulString - 0x00000a47
\star
```
*Copyright © 2008 Microsoft Corporation.* 

*Release: Sunday, July 12, 2009* 

```
 Row43
                              XPos - 0x000000bd
                              XDelta - 0x00000046
                              YPos - 0x00000012
                              YDelta- 0x00000008
                              ControlType - 0x00000000
                              ControlFlags - 0x00000000
                              ControlStructure
                                   dwType - 0x00000000
                                   ulSize - 0x00000000
                                   ulString - 0x00000a49
                                   &Home:
                          Row44
                             XPos - 0x00000103 XDelta - 0x00000064
                              YPos - 0x00000010
                              YDelta- 0x0000000c
                             Controllerype - 0x00000001 ControlFlags - 0x00000000
                              ControlStructure
                                   dwType - 0x3a09001e
                                   ulSize - 0x00000040
                                  ulString - 0x00000a50
\star Row45
                              XPos - 0x0000000c
                              XDelta - 0x00000046
                              YPos - 0x00000022
                              YDelta- 0x00000008
                              ControlType - 0x00000000
                              ControlFlags - 0x00000000
                              ControlStructure
                                   dwType - 0x00000000
                                   ulSize - 0x00000000
                                   ulString - 0x00000a52
                                   Busi&ness 2:
                          Row46
                              XPos - 0x00000053
                              XDelta - 0x00000064
                              YPos - 0x00000020
                             YDelta- 0x00000060
                              ControlType - 0x0000000c
                              ControlFlags - 0x00000001
                              ControlStructure
                                   dwType - 0x3a1b101e
                                   ulSize - 0x00000040
                                   ulString - 0x00000a5f
\star Row47
                              XPos - 0x000000bd
                              XDelta - 0x00000046
                              YPos - 0x00000022
                              YDelta- 0x00000008
                              ControlType - 0x00000000
                              ControlFlags - 0x00000000
                              ControlStructure
                                   dwType - 0x00000000
                                   ulSize - 0x00000000
                                   ulString - 0x00000a61
```
*Copyright © 2008 Microsoft Corporation.* 

*Release: Sunday, July 12, 2009* 

```
 H&ome 2:
                          Row48
                              XPos - 0x00000103
                              XDelta - 0x00000064
                              YPos - 0x00000020
                              YDelta- 0x00000060
                              ControlType - 0x0000000c
                              ControlFlags - 0x00000001
                              ControlStructure
                                   dwType - 0x3a2f101e
                                   ulSize - 0x00000040
                                   ulString - 0x00000a6a
\star Row49
                              XPos - 0x0000000c
                              XDelta - 0x00000046
                              YPos - 0x00000032
                              YDelta- 0x00000008
                              ControlType - 0x00000000
                              ControlFlags - 0x00000000
                              ControlStructure
                                   dwType - 0x00000000
                                   ulSize - 0x00000000
                                   ulString - 0x00000a6c
                                   &Fax:
                          Row50
                              XPos - 0x00000053
                              XDelta - 0x00000064
                              YPos - 0x00000030
                              YDelta- 0x0000000c
                             Controllerype - 0x00000001 ControlFlags - 0x00000000
                              ControlStructure
                                   dwType - 0x3a23001e
                                   ulSize - 0x00000040
                                   ulString - 0x00000a72
\star Row51
                              XPos - 0x000000bd
                              XDelta - 0x00000046
                              YPos - 0x00000032
                              YDelta- 0x00000008
                              ControlType - 0x00000000
                              ControlFlags - 0x00000000
                              ControlStructure
                                   dwType - 0x00000000
                                   ulSize - 0x00000000
                                   ulString - 0x00000a74
                                   &Mobile:
                          Row52
                              XPos - 0x00000103
                              XDelta - 0x00000064
                              YPos - 0x00000030
                              YDelta- 0x0000000c
                              ControlType - 0x00000001
                              ControlFlags - 0x00000000
                               ControlStructure
                                   dwType - 0x3a1c001e
                                   ulSize - 0x00000040
```
*Copyright © 2008 Microsoft Corporation.* 

*Release: Sunday, July 12, 2009* 

```
 ulString - 0x00000a7d
\star Row53
                             XPos - 0x0000000c
                             XDelta - 0x00000046
                             YPos - 0x00000042
                            YDelta- 0x00000008
                             ControlType - 0x00000000
                             ControlFlags - 0x00000000
                             ControlStructure
                                  dwType - 0x00000000
                                  ulSize - 0x00000000
                                  ulString - 0x00000a7f
                                  Ass&istant:
                          Row54
                             XPos - 0x00000053
                             XDelta - 0x00000064
                             YPos - 0x00000040
                             YDelta- 0x0000000c
                            Controllerype - 0x00000001
                             ControlFlags - 0x00000000
                             ControlStructure
                                  dwType - 0x3a2e001e
                                  ulSize - 0x00000040
                                  ulString - 0x00000a8b
\star Row55
                             XPos - 0x000000bd
                             XDelta - 0x00000046
                             YPos - 0x00000042
                             YDelta- 0x00000008
                            ControlType - 0x00000000
                             ControlFlags - 0x00000000
                             ControlStructure
                                  dwType - 0x00000000
                                  ulSize - 0x00000000
                                  ulString - 0x00000a8d
                                  Pa&ger:
                          Row56
                             XPos - 0x00000103
                             XDelta - 0x00000064
                             YPos - 0x00000040
                             YDelta- 0x0000000c
                             ControlType - 0x00000001
                             ControlFlags - 0x00000000
                             ControlStructure
                                  dwType - 0x3a21001e
                                  ulSize - 0x00000040
                                  ulString - 0x00000a95
\star Row57
                             XPos - 0x00000006
                             XDelta - 0x00000167
                             YPos - 0x0000005a
                             YDelta- 0x00000008
                             ControlType - 0x00000000
                             ControlFlags - 0x00000000
                             ControlStructure
                                  dwType - 0x00000000
```
*Copyright © 2008 Microsoft Corporation.* 

*Release: Sunday, July 12, 2009* 

```
 ulSize - 0x00000000
                                    ulString - 0x00000a97
                                    No&tes:
                           Row58
                               XPos - 0x00000006
                               XDelta - 0x00000167
                               YPos - 0x00000064
                               YDelta- 0x0000002b
                              Controllerype -0x00000001 ControlFlags - 0x00000001
                               ControlStructure
                                    dwType - 0x3004001e
                                    ulSize - 0x00000400
                                    ulString - 0x00000a9f
\star Row59
                              XPos - 0x00000000
                              XDelta - 0x00000000
                              YPos - 0x00000000
                               YDelta- 0x00000000
                              Controller<sub>pe</sub> - 0x00000008 ControlFlags - 0x00000ce7
                               ControlStructure
                                    dwType - 0x00000000
                                    ulSize - 0x00000000
                                    ulString - 0x00000aa1
                                    Member Of
                           Row60
                              XPos - 0x00000006
                              XDelta - 0x00000167
                              YPos - 0x00000004
                              YDelta- 0x00000008
                              ControlType - 0x00000000
                               ControlFlags - 0x00000000
                               ControlStructure
                                    dwType - 0x00000000
                                    ulSize - 0x00000000
                                    ulString - 0x00000aab
                                    &Group membership:
                           Row61
                              XPos - 0x00000006
                              XDelta - 0x00000167
                              YPos - 0x0000000e
                              YDelta- 0x00000084
                               ControlType - 0x00000002
                               ControlFlags - 0x00000000
                               ControlStructure
                                    dwType - 0x8008000d
                                    ulSize - 0x00000000
                                    ulString - 0x00000abe
\star Row62
                              XPos - 0x00000000
                               XDelta - 0x00000000
                               YPos - 0x00000000
                               YDelta- 0x00000000
                               ControlType - 0x00000008
                               ControlFlags - 0x00000ce8
                               ControlStructure
```
*Copyright © 2008 Microsoft Corporation.* 

*Release: Sunday, July 12, 2009* 

```
 dwType - 0x00000000
                                    ulSize - 0x00000000
                                    ulString - 0x00000ac0
                                    E-mail Addresses
                           Row63
                               XPos - 0x00000006
                               XDelta - 0x00000167
                               YPos - 0x00000004
                               YDelta- 0x00000008
                               ControlType - 0x00000000
                               ControlFlags - 0x00000000
                               ControlStructure
                                    dwType - 0x00000000
                                    ulSize - 0x00000000
                                    ulString - 0x00000ad1
                                    &E-mail addresses:
                           Row64
                              XPos - 0x00000006XDA1+a - 0x00000167 YPos - 0x0000000e
                               YDelta- 0x00000084
                              ControlType - 0x0000000b
                               ControlFlags - 0x00000000
                               ControlStructure
                                    dwType - 0x800f101e
                                    ulSize - 0x00000000
                                    ulString - 0x00000ae4
\star0000 01 00 00 00 41 00 00 00-00 00 00 00 00 00 00 00 ...A...........
0010 00 00 00 00 00 00 00 00-08 00 00 00 e4 0c 00 00 ...............
0020 00 00 00 00 00 00 00 00-2c 09 00 00 06 00 00 00 .......,.......
0030 67 01 00 00 03 00 00 00 -29 00 00 00 06 00 00 00 .......).......
0040 00 00 00 00 00 00 00 00-00 00 00 00 34 09 00 00 ...........4...
0050 0c 00 00 00 46 00 00 00 -0f 00 00 00 08 00 00 00 ...F...........
0060 00 00 00 00 00 00 00 00-00 00 00 00 00 00 00 00 ...............
0070 39 09 00 00 53 00 00 00 -25 00 00 00 0d 00 00 00 9...S.........
0080 0c 00 00 00 01 00 00 00-00 00 00 00 1e 00 06 3a ..............
0090 40 00 00 00 41 09 00 00-7b 00 00 00 2c 00 00 00 ...A...{...,...
00a0 0f 00 00 00 08 00 00 00-00 00 00 00 00 00 00 00 ...............
00b0 00 00 00 00 00 00 00 00-43 09 00 00 a8 00 00 00 ......C.......
00c0 0f 00 00 00 0d 00 00 00-0c 00 00 00 01 00 00 00 ...............
00d0 00 00 00 00 1e 00 0a 3a-06 00 00 00 4e 09 00 00 .............N...
00e0 bd 00 00 00 46 00 00 00-0f 00 00 00 08 00 00 00 ...F...........
00f0 00 00 00 00 00 00 00 00-00 00 00 00 00 00 00 00 ...............
0100 50 09 00 00 03 01 00 00-64 00 00 00 0d 00 00 00 \dots\dots\dots\dots0110 0c 00 00 00 01 00 00 00-00 00 00 00 1e 00 11 3a ...............:
0120 40 00 00 00 57 09 00 00-0c 00 00 00 46 00 00 00 ... W........F...
0130 1e 00 00 00 08 00 00 00-00 00 00 00 00 00 00 00 ................
0140 00 00 00 00 00 00 00 00-59 09 00 00 53 00 00 00 ........Y...S...
0150 64 00 00 00 1c 00 00 00-0c 00 00 00 01 00 00 00 d...............
0160 00 00 00 00 1e 00 01 30-00 01 00 00 63 09 00 00 .......0....c...
0170 bd 00 00 00 46 00 00 00-1e 00 00 00 08 00 00 00 ....F...........
0180 00 00 00 00 00 00 00 00-00 00 00 00 00 00 00 00 ................
0190 65 09 00 00 03 01 00 00-64 00 00 00 1c 00 00 00 e.......d.......
01a0 0c 00 00 00 01 00 00 00-00 00 00 00 1e 00 00 3a ................
01b0 40 00 00 00 6d 09 00 00-0c 00 00 00 46 00 00 00 @...m.......F...
01c0 32 00 00 00 08 00 00 00-00 00 00 00 00 00 00 00 2...............
01d0 00 00 00 00 00 00 00 00-6f 09 00 00 53 00 00 00 ........o...S...
01e0 64 00 00 00 30 00 00 00 -1b 00 00 00 01 00 00 00 d...0...........
```
*Copyright © 2008 Microsoft Corporation.* 

*[MS-OXOABKT] — v20090712 Address Book User Interface Templates Protocol Specification* 

*Copyright © 2008 Microsoft Corporation.* 

*Release: Sunday, July 12, 2009* 

*[MS-OXOABKT] — v20090712 Address Book User Interface Templates Protocol Specification* 

*Copyright © 2008 Microsoft Corporation.* 

*Release: Sunday, July 12, 2009* 

0950 26 4c 61 73 74 3a 00 2a-00 44 69 73 70 6c 61 79 &Last:.\*.Display 0960 26 3a 00 2a 00 41 6c 26-69 61 73 3a 00 2a 00 41 &:.\*.Al&ias:.\*.A 0970 64 64 26 72 65 73 73 3a-00 2a 00 43 69 74 26 79 dd&ress:.\*.Cit&y 0980 3a 00 2a 00 26 53 74 61-74 65 3a 00 2a 00 26 5a :.\*.&State:.\*.&Z 0990 69 70 20 63 6f 64 65 3a-00 2a 00 43 6f 26 75 6e ip code:.\*.Co&un 09a0 74 72 79 2f 52 65 67 69-6f 6e 3a 00 2a 00 54 69 try/Region:.\*.Ti 09b0 74 6c 26 65 3a 00 2a 00-43 6f 26 6d 70 61 6e 79 tl&e:.\*.Co&mpany 09c0 3a 00 2a 00 26 44 65 70-61 72 74 6d 65 6e 74 3a :.\*. & Department: 09d0 00 2a 00 26 4f 66 66 69-63 65 3a 00 2a 00 41 73 .\*.&Office:.\*.As 09e0 73 69 73 74 61 26 6e 74-3a 00 2a 00 50 26 68 6f sista&nt:.\*.P&ho 09f0 6e 65 3a 00 2a 00 4f 72-67 61 6e 69 7a 61 74 69 ne:.\*.Organizati 0a00 6f 6e 00 26 4d 61 6e 61-67 65 72 3a 00 2a 00 26 on.&Manager:.\*.& 0a10 44 69 72 65 63 74 20 72-65 70 6f 72 74 73 3a 00 Direct reports:. 0a20 2a 00 50 68 6f 6e 65 2f-4e 6f 74 65 73 00 50 68 \*. Phone/Notes. Ph 0a30 6f 6e 65 20 6e 75 6d 62-65 72 73 00 42 75 26 73 one numbers.Bu&s 0a40 69 6e 65 73 73 3a 00 2a-00 26 48 6f 6d 65 3a 00 iness:.\*.&Home:. 0a50 2a 00 42 75 73 69 26 6e-65 73 73 20 32 3a 00 2a \*.Busi&ness 2:.\* 0a60 00 48 26 6f 6d 65 20 32-3a 00 2a 00 26 46 61 78 .H&ome 2:.\*.&Fax 0a70 3a 00 2a 00 26 4d 6f 62-69 6c 65 3a 00 2a 00 41 :.\*.&Mobile:.\*.A 0a80 73 73 26 69 73 74 61 6e-74 3a 00 2a 00 50 61 26 ss&istant:.\*.Pa& 0a90 67 65 72 3a 00 2a 00 4e-6f 26 74 65 73 3a 00 2a ger:.\*.No&tes:.\* 0aa0 00 4d 65 6d 62 65 72 20-4f 66 00 26 47 72 6f 75 .Member Of.&Grou 0ab0 70 20 6d 65 6d 62 65 72-73 68 69 70 3a 00 2a 00 p membership:.\*. 0ac0 45 2d 6d 61 69 6c 20 41-64 64 72 65 73 73 65 73 E-mail Addresses 0ad0 00 26 45 2d 6d 61 69 6c-20 61 64 64 72 65 73 73 .&E-mail address 0ae0 65 73 3a 00 2a 00 es:.\*.

By processing the template in this **PropertyRow\_r**, the dialog shown in Figure 2 is created.

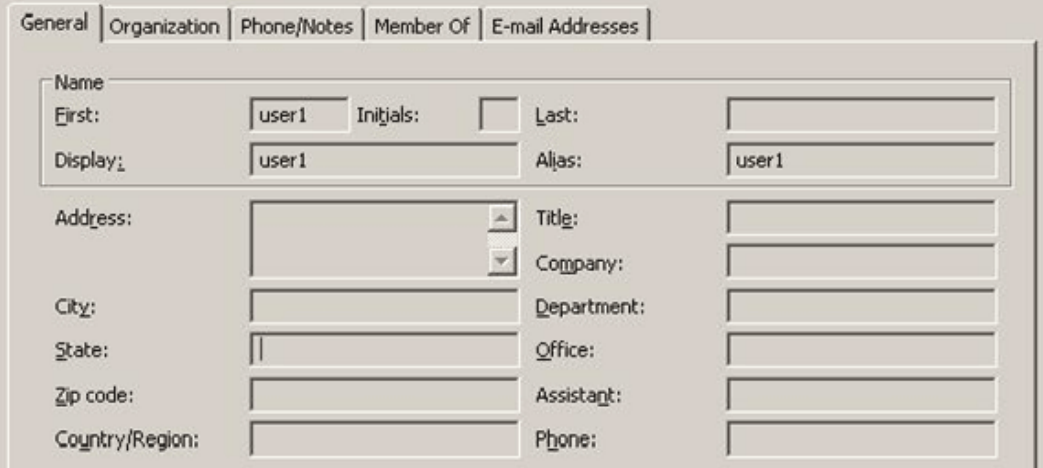

**Figure 2:** Address Book object **display dialog**

The client then retrieves the properties specified in the template from the requested Address Book object to populate the various **[dialog controls](#page-4-7)**.

*[MS-OXOABKT] — v20090712 Address Book User Interface Templates Protocol Specification* 

*Copyright © 2008 Microsoft Corporation.* 

## <span id="page-49-3"></span><span id="page-49-0"></span>**5 Security**

## <span id="page-49-1"></span>**5.1 Security Considerations for Implementers**

The execution of scripts in this protocol has to be implemented in a secure manner. The script execution checks for valid scripts, but it is also important to be aware of the possibility of infinite loops and other potential security considerations.

General security considerations that pertain to the underlying NSPI RPC-based transport also apply (see [\[MS-NSPI\]\)](http://msdn.microsoft.com/en-us/library/cc463882.aspx).

## <span id="page-49-2"></span>**5.2 Index of Security Parameters**

None.

*Copyright © 2008 Microsoft Corporation.* 

## <span id="page-50-0"></span>**6 Appendix A: Product Behavior**

<span id="page-50-4"></span>The information in this specification is applicable to the following product versions:

- Microsoft Office Outlook 2003
- **Microsoft Exchange Server 2003**
- Microsoft Office Outlook 2007
- Microsoft Exchange Server 2007
- Microsoft Outlook 2010
- Microsoft Exchange Server 2010

Exceptions, if any, are noted below . If a service pack number appears with the product version, behavior changed in that service pack. The new behavior also applies to subsequent service packs of the product unless otherwise specified.

Unless otherwise specified, any statement of optional behavior in this specification prescribed using the terms SHOULD or SHOULD NOT implies product behavior in accordance with the SHOULD or SHOULD NOT prescription. Unless otherwise specified, the term MAY implies that the product does not follow the prescription.

<span id="page-50-1"></span>[<1> Section 3.1.4.1: E](#page-20-5)xchange 2003, Exchange 2007, and Exchange 2010 ignore the TI\_HELPFILE\_NAME and TI\_HELPFILE flags and Outlook 2003, Outlook 2007, and Outlook 2010 currently pass these flags but they have no effect on the results of the NSPIGetTemplateInfo function.

<span id="page-50-2"></span>[<2> Section 3.1.4.2: E](#page-21-4)xchange 2003, Exchange 2007, and Exchange 2010 ignore the TI\_HELPFILE\_NAME and TI\_HELPFILE flags and Outlook 2003, Outlook 2007,and Outlook 2010 currently pass these flags but they have no effect on the results of the NspiGetTemplateInfo function.

<span id="page-50-3"></span>[<3> Section 3.1.4.3: E](#page-21-5)xchange 2003, Exchange 2007, and Exchange 2010 currently ignore the TI\_HELPFILE\_NAME and TI\_HELPFILE flags and Outlook 2003, Outlook 2007, and Outlook 2010 currently pass these flags but they have no effect on the results of the NSPIGetTemplateInfo function.

*Copyright © 2008 Microsoft Corporation.* 

## <span id="page-51-0"></span>**7 Change Tracking**

<span id="page-51-1"></span>This section will report content and/or editorial changes, beginning with the next release.

*[MS-OXOABKT] — v20090712 Address Book User Interface Templates Protocol Specification* 

*Copyright © 2008 Microsoft Corporation.* 

## <span id="page-52-0"></span>**8 Index**

## **C**

[Change tracking](#page-51-1)

## **E**

[Examples -](#page-24-2) overview

## **G**

**[Glossary](#page-4-8)** 

## **I**

**[Introduction](#page-4-9)** 

## **M**

Messages [overview](#page-8-7)

## **N**

[Normative references](#page-5-7)

## **O**

[Overview \(synopsis\)](#page-5-8)

## **P**

**[Preconditions](#page-7-5) [Prerequisites](#page-7-5)** [Product behavior](#page-50-4)

## **R**

References [normative](#page-5-7) [Relationship to other protocols](#page-6-4)

## **S**

Security **[overview](#page-49-3)** 

#### **T**

[Tracking changes](#page-51-1)

*Copyright © 2008 Microsoft Corporation.*